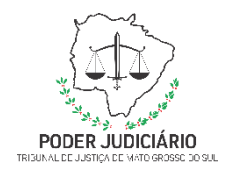

**Poder Judiciário do Estado de Mato Grosso do Sul Tribunal de Justiça Secretaria de Tecnologia da Informação**

**Processo: Gerenciamento de Demandas de Desenvolvimento de Sistemas Judiciais**

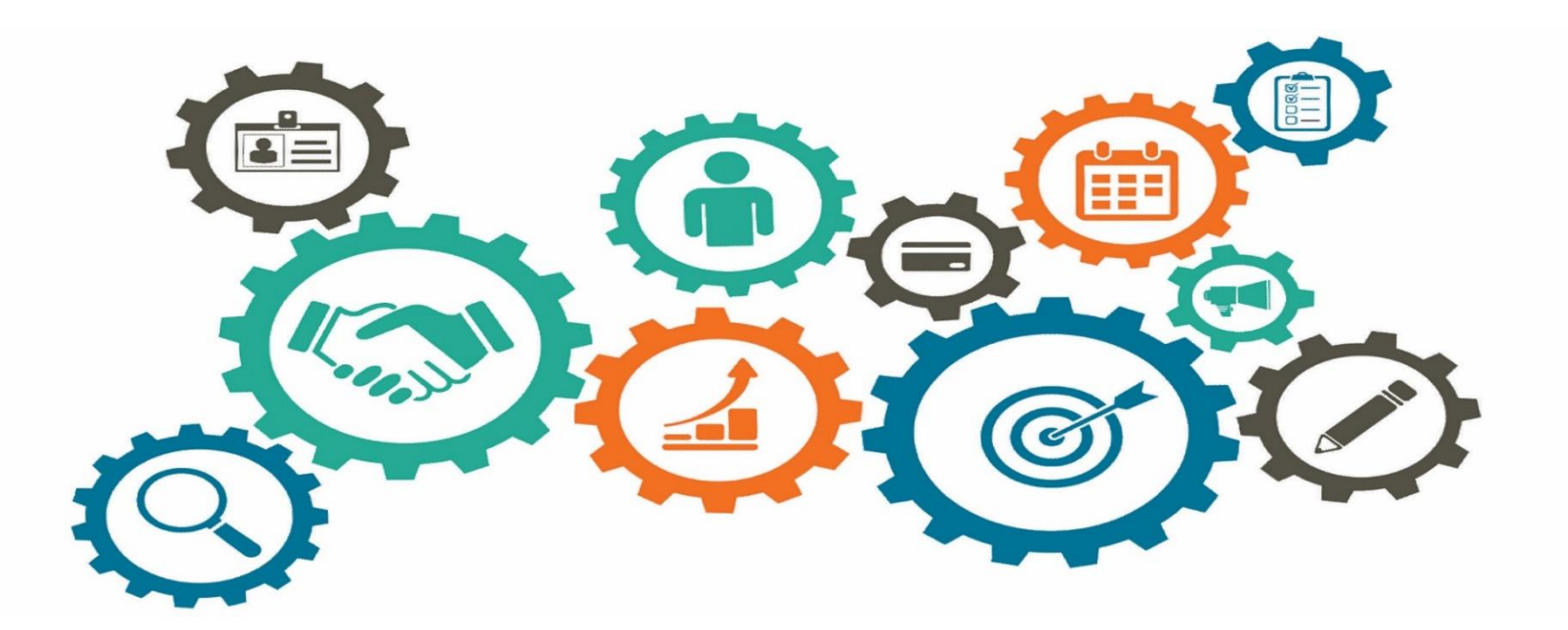

**Atualizado em**

*Manual de Processos de Trabalho*

**21/04/2024**

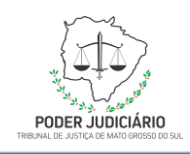

#### Sumário

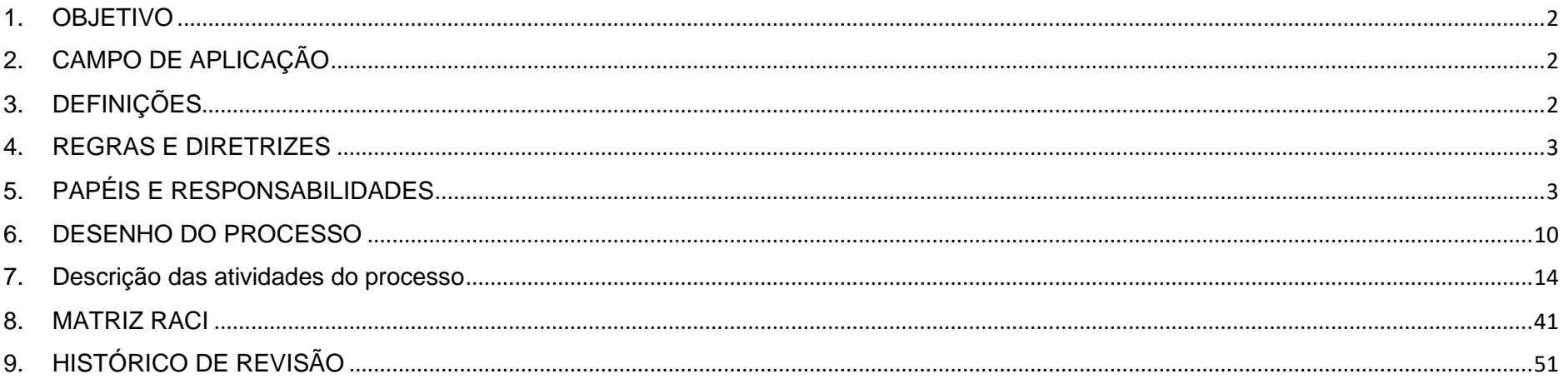

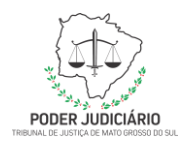

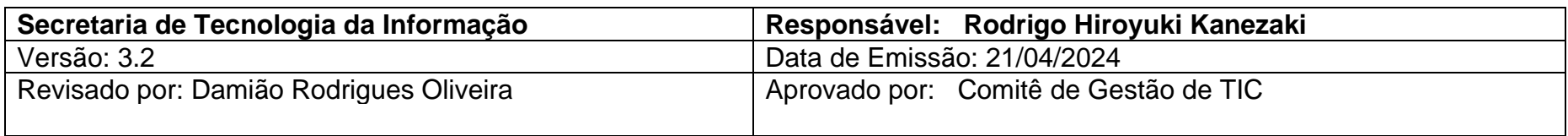

#### <span id="page-2-0"></span>**1. OBJETIVO**

Descrever as atividades necessárias para o gerenciamento de liberação e implantação das versões do sistema de automação da justiça, bem como, definir artefatos para auxiliar na documentação do processo.

#### <span id="page-2-1"></span>**2. CAMPO DE APLICAÇÃO**

<span id="page-2-2"></span>Secretaria de Tecnologia da Informação / Departamento de Sistemas Judiciais.

#### **3. DEFINIÇÕES**

Matriz RACI: Matriz utilizada para atribuição das responsabilidades relativas a execução das atividades do processo.

DIR: Documento Inicial de Requisitos

EPD: Estimativa Preliminar de Demanda que apresenta a expectativa de custo

ERS: Especificação de Requisitos de Software que detalha o funcionamento da alteração ou da nova implementação demandada FTP: *File Transfer Protocol* (Protocolo de Transferência de Arquivos)

PF: Pontos de Função

PPF: Planilha de Pontos de Função

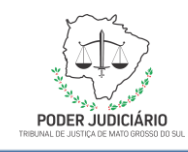

SLA: Acordo de Nível de Serviço (*Service Level Agreement)* RAV: Relatório de Atualização de Versão DSJ: Departamento de Sistemas Judiciais TIC: Tecnologia da Informação e Comunicação

### <span id="page-3-0"></span>**4. REGRAS E DIRETRIZES**

CONTRATO Nº 01.085/2020 - Serviços de garantia de evolução tecnológica e funcional para as aplicações do Sistema de Automação da Justiça de Primeiro Grau - SAJ/PG e do Sistema de Automação do Judiciário do Segundo Grau - SAJ/SG de uso interno, e de todos os módulos licenciados pelo CONTRATANTE.

#### <span id="page-3-1"></span>**5. PAPÉIS E RESPONSABILIDADES**

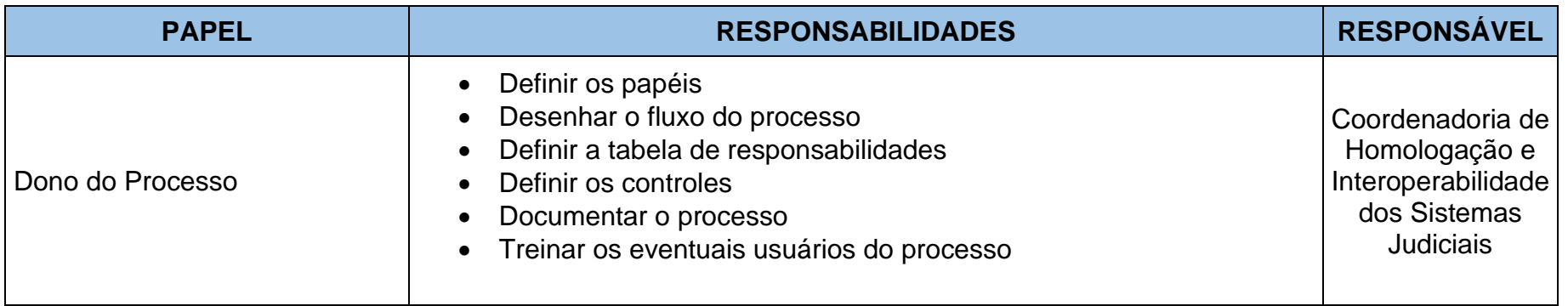

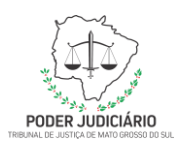

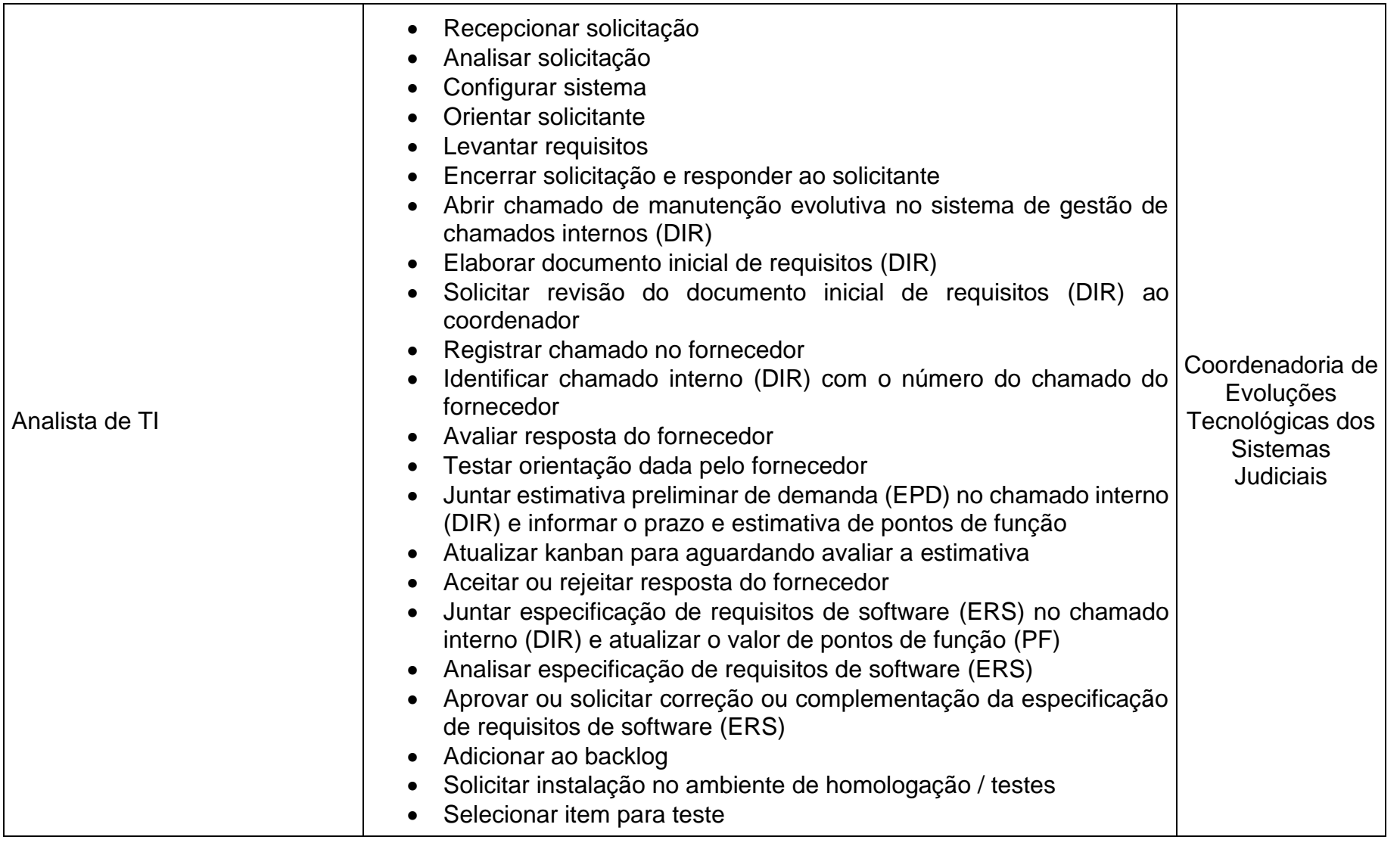

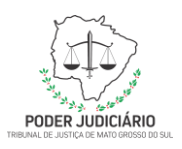

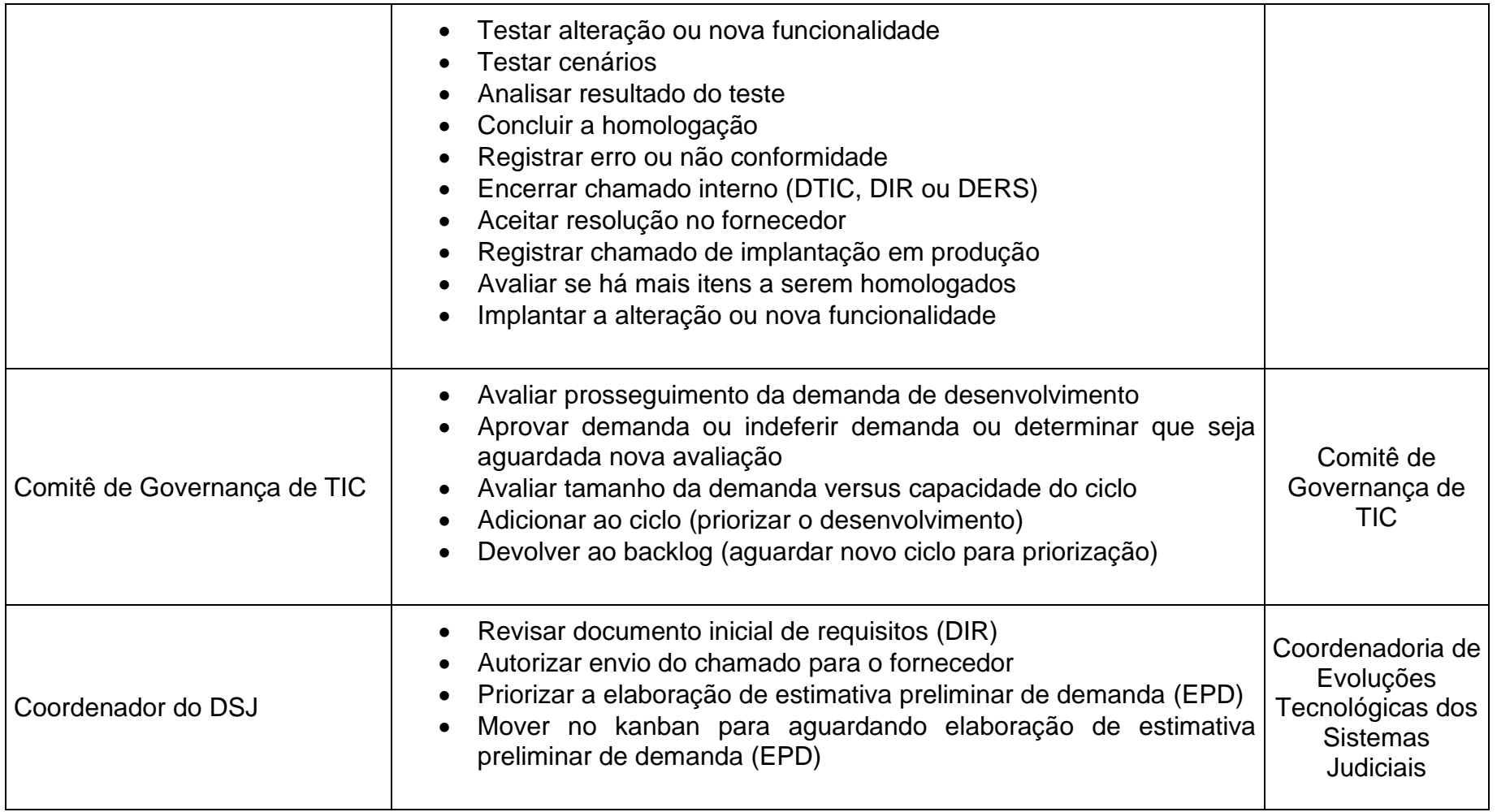

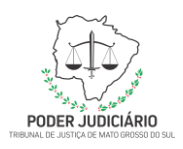

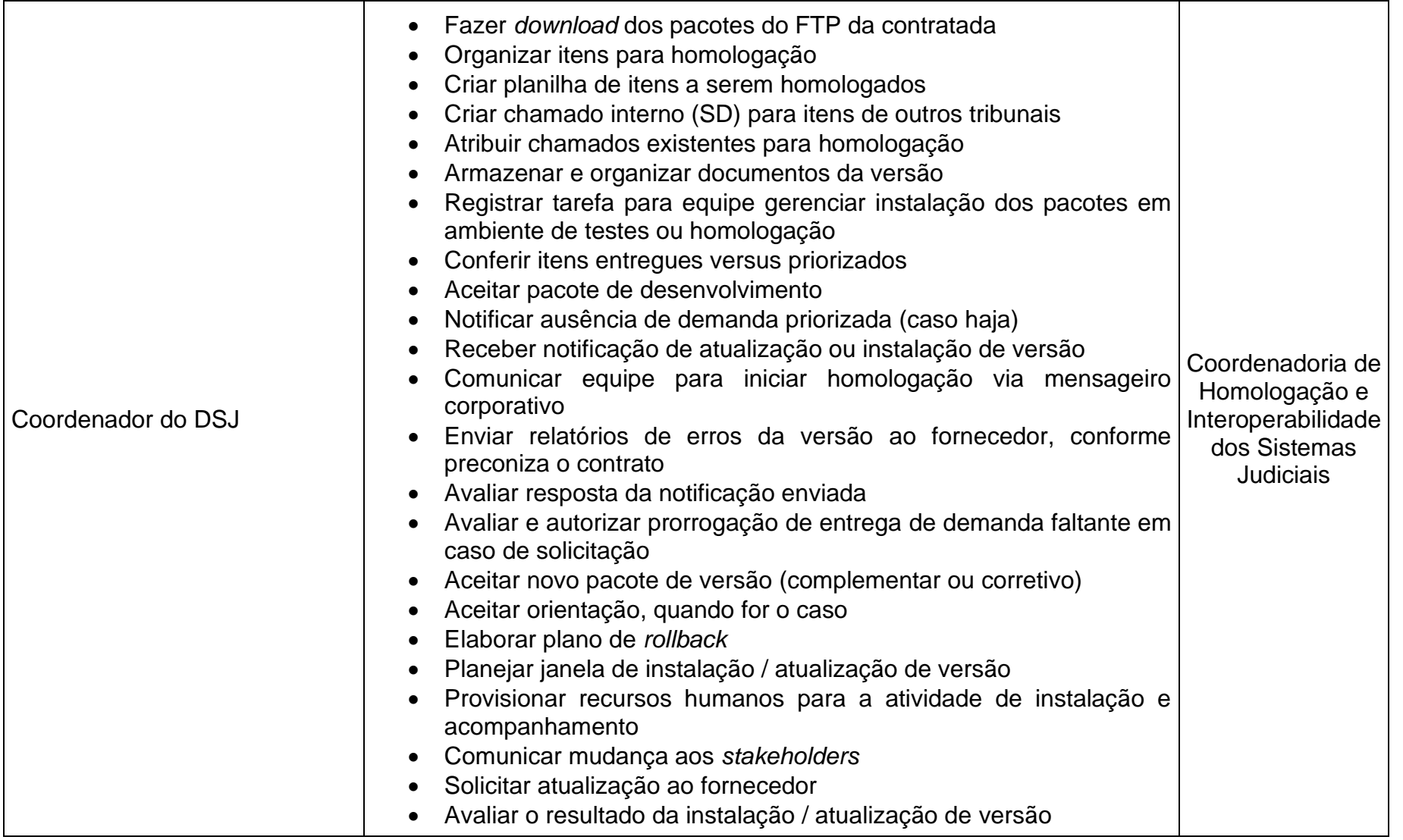

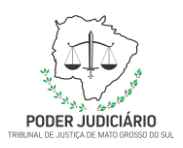

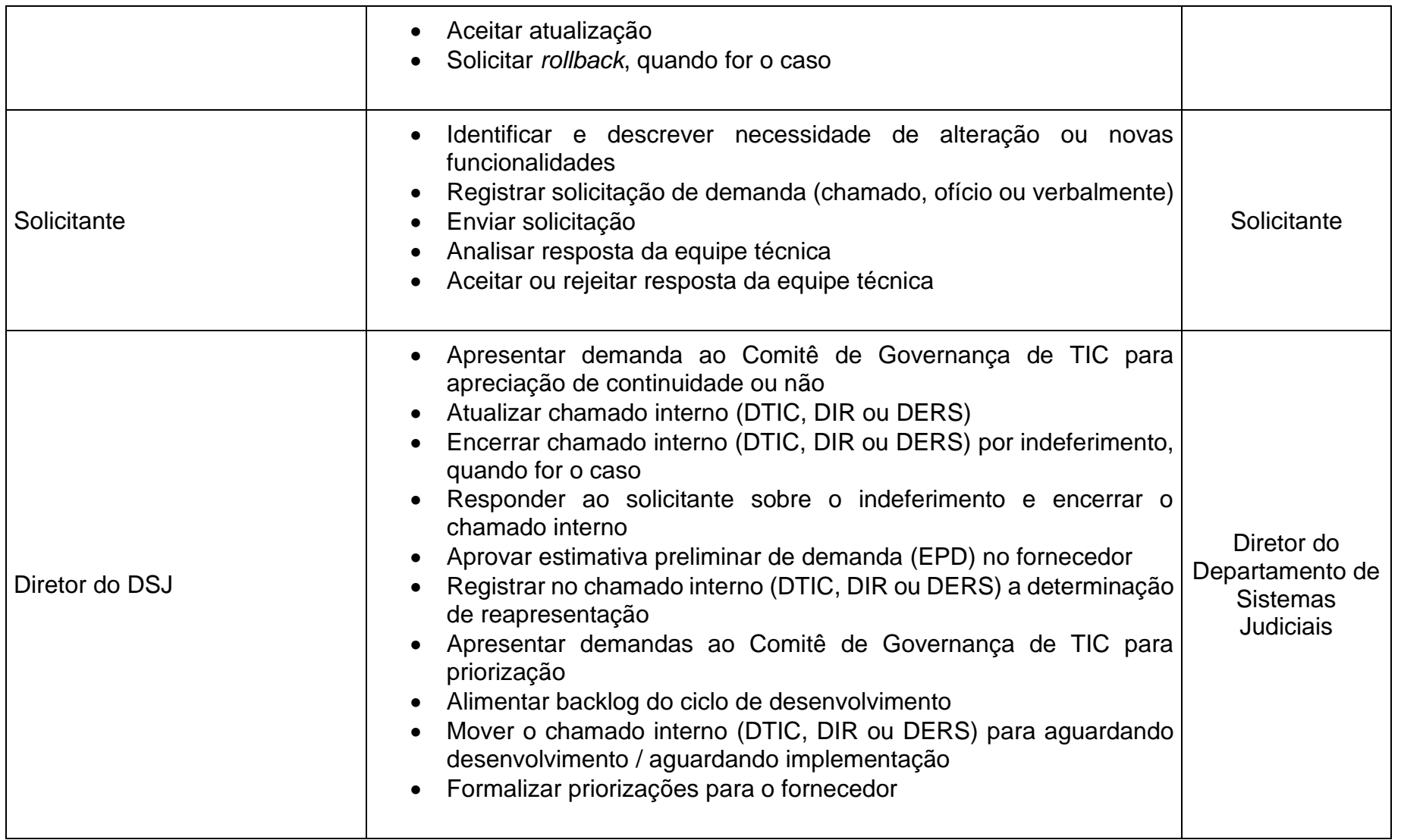

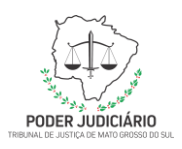

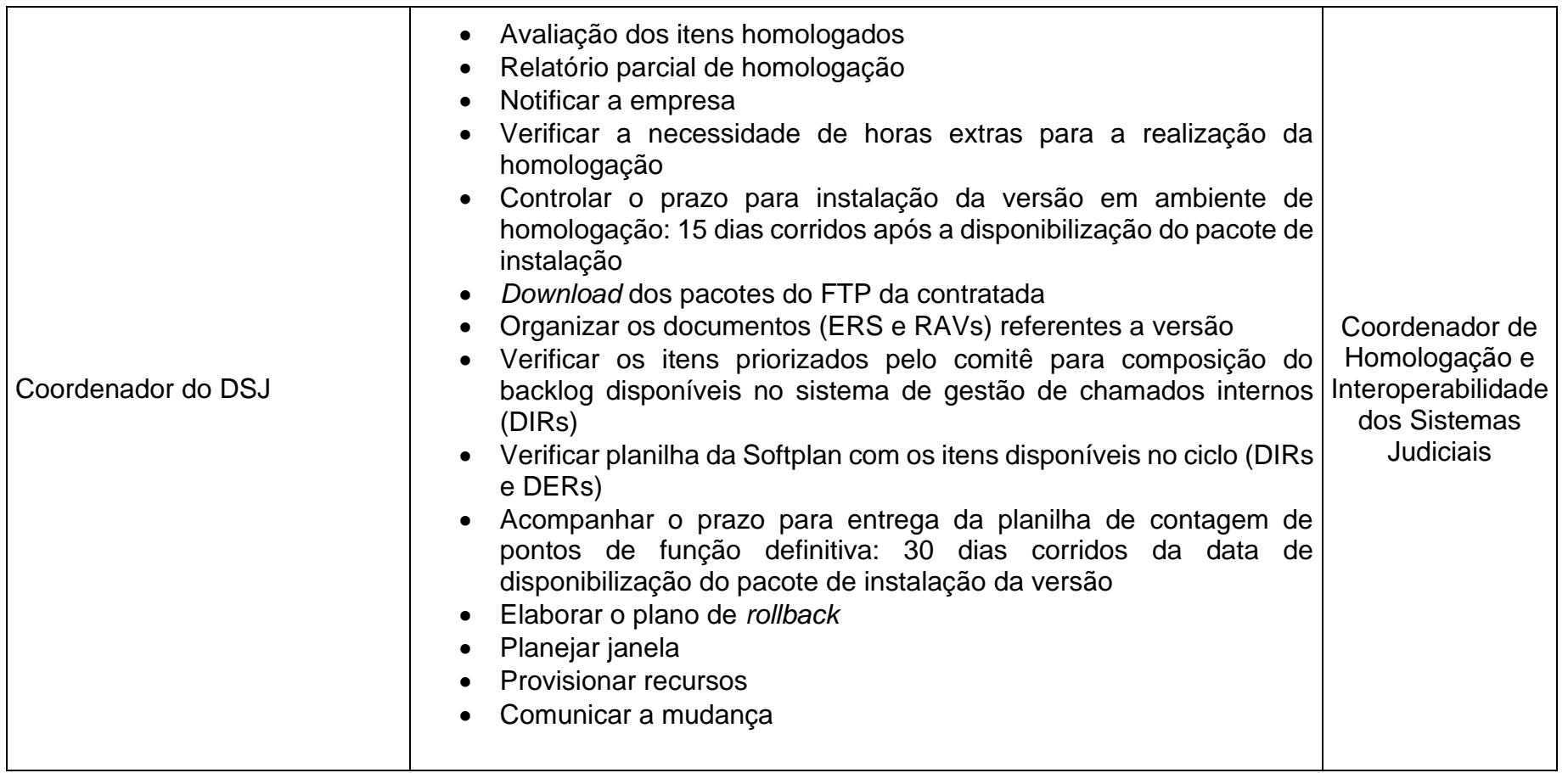

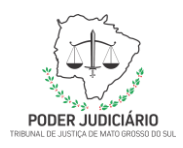

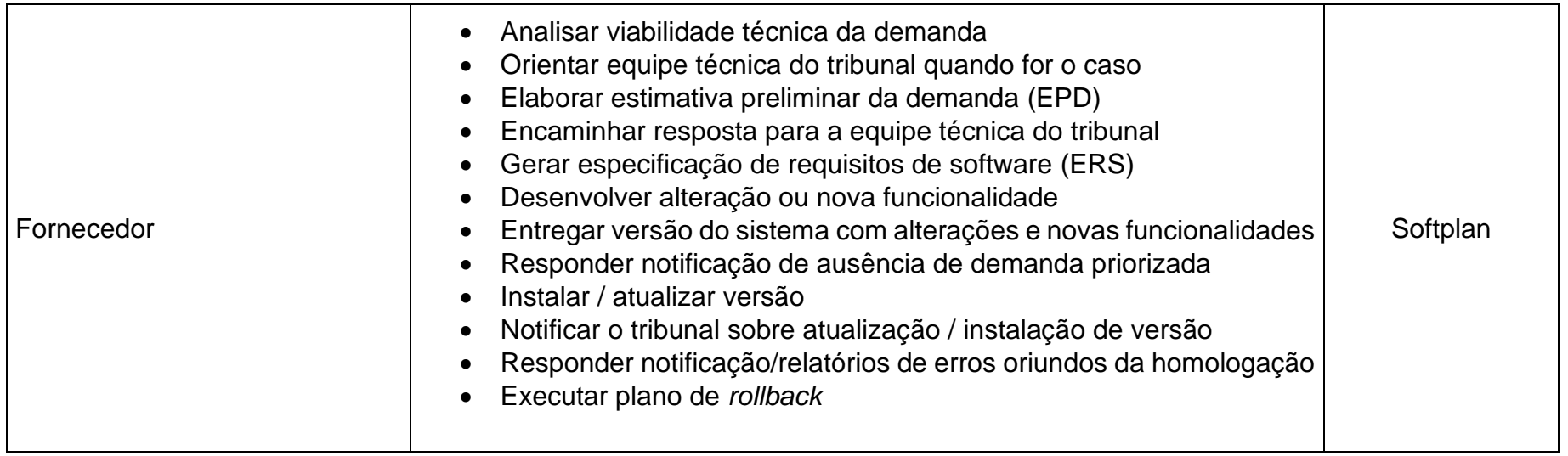

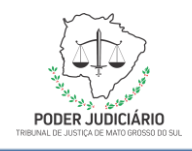

### <span id="page-10-0"></span>**6. DESENHO DO PROCESSO**

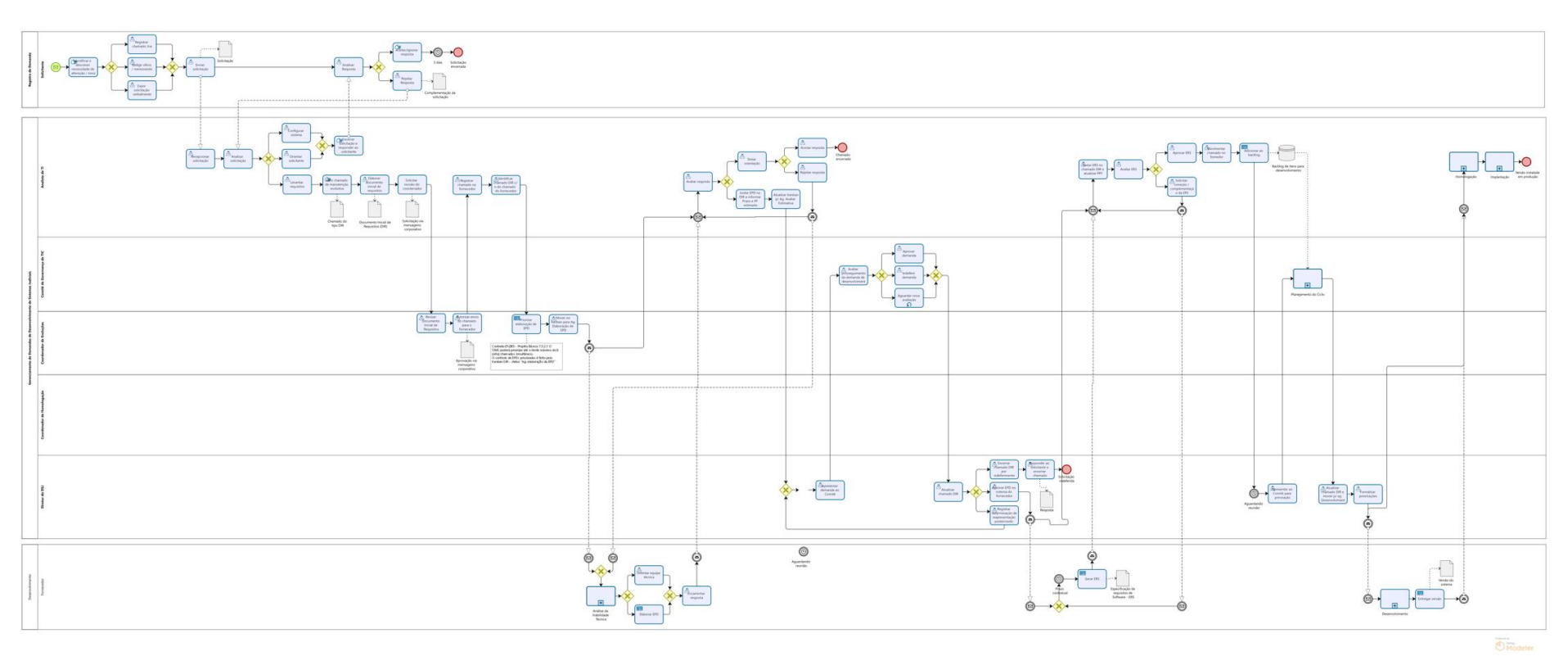

*Figura 1 - Processo gerenciamento de demandas de desenvolvimento do DSJ*

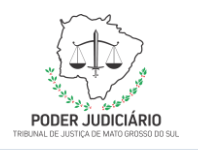

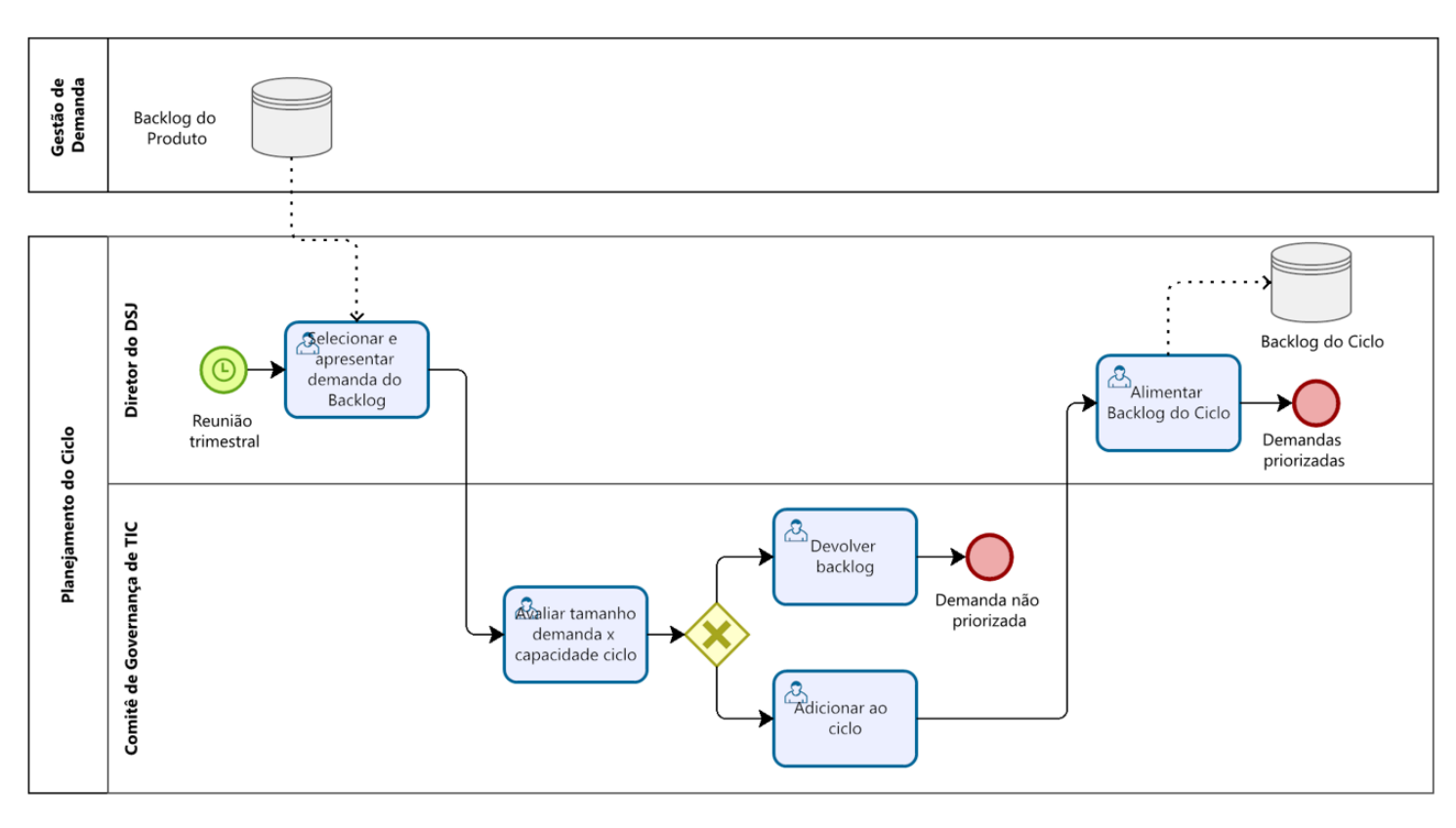

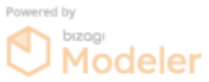

*Figura 2 – Subprocesso Planejamento do ciclo*

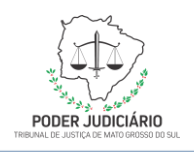

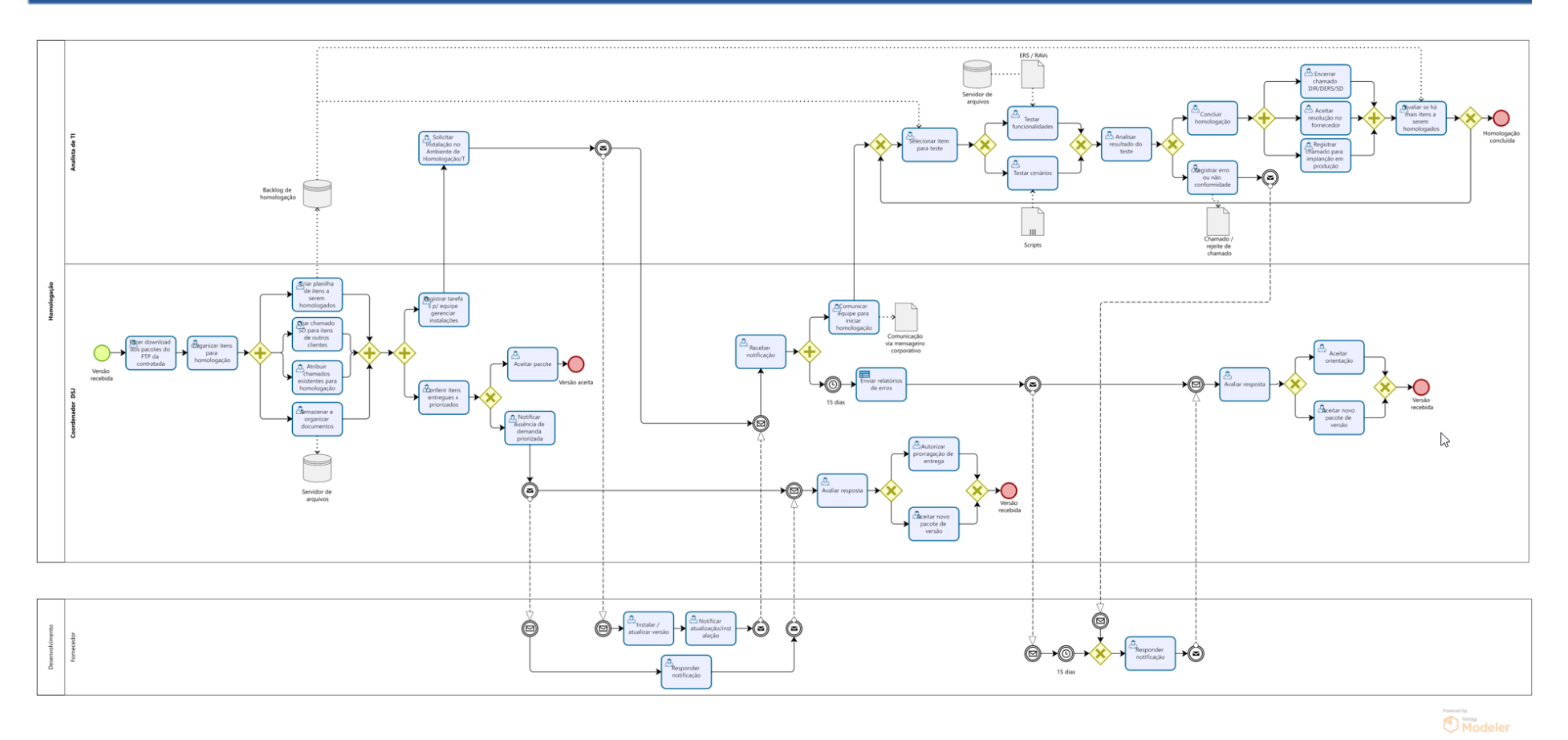

*Figura 3 – Subprocesso Homologação*

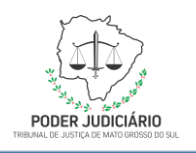

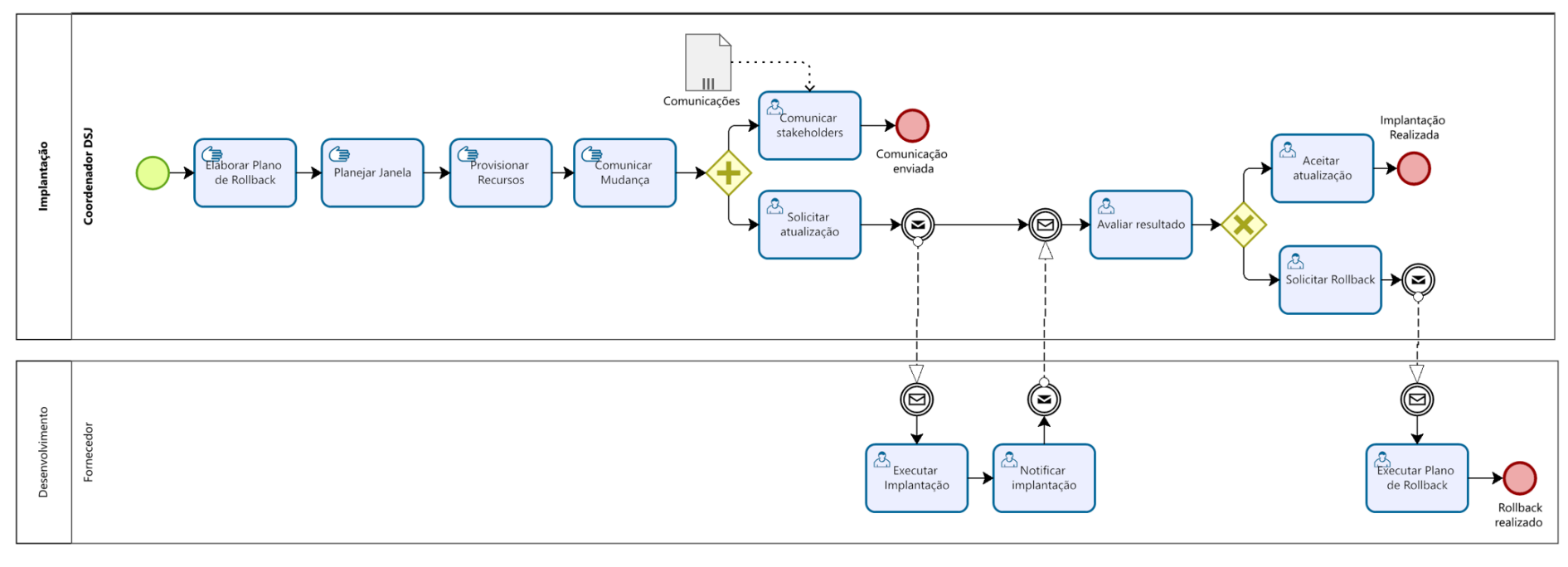

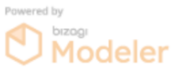

*Figura 4 - Subprocesso Implantação*

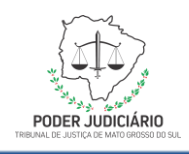

### <span id="page-14-0"></span>**7. DESCRIÇÃO DAS ATIVIDADES DO PROCESSO**

**Processo Gerenciamento de Demandas de Desenvolvimento de Sistemas Judiciais**

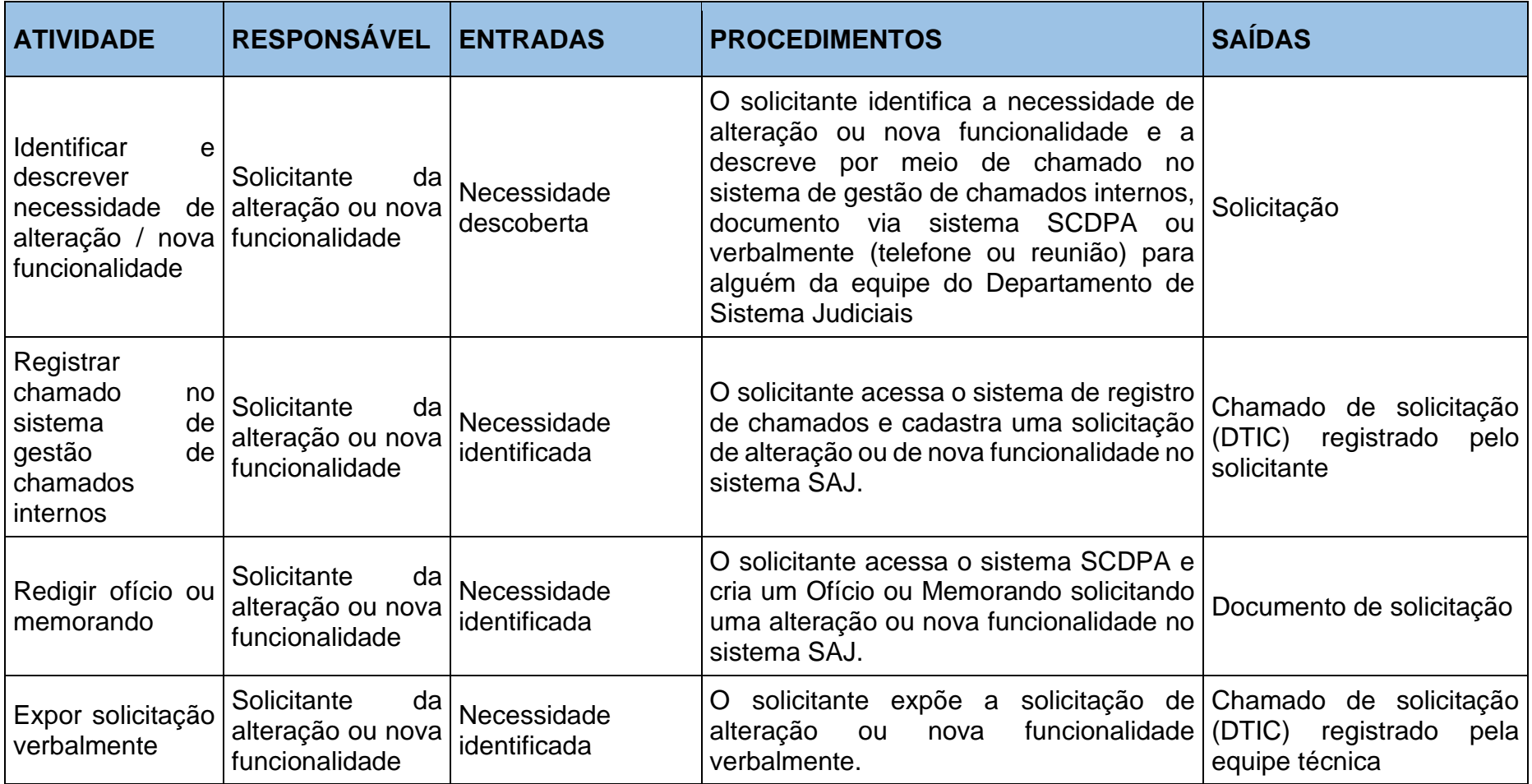

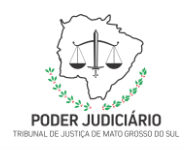

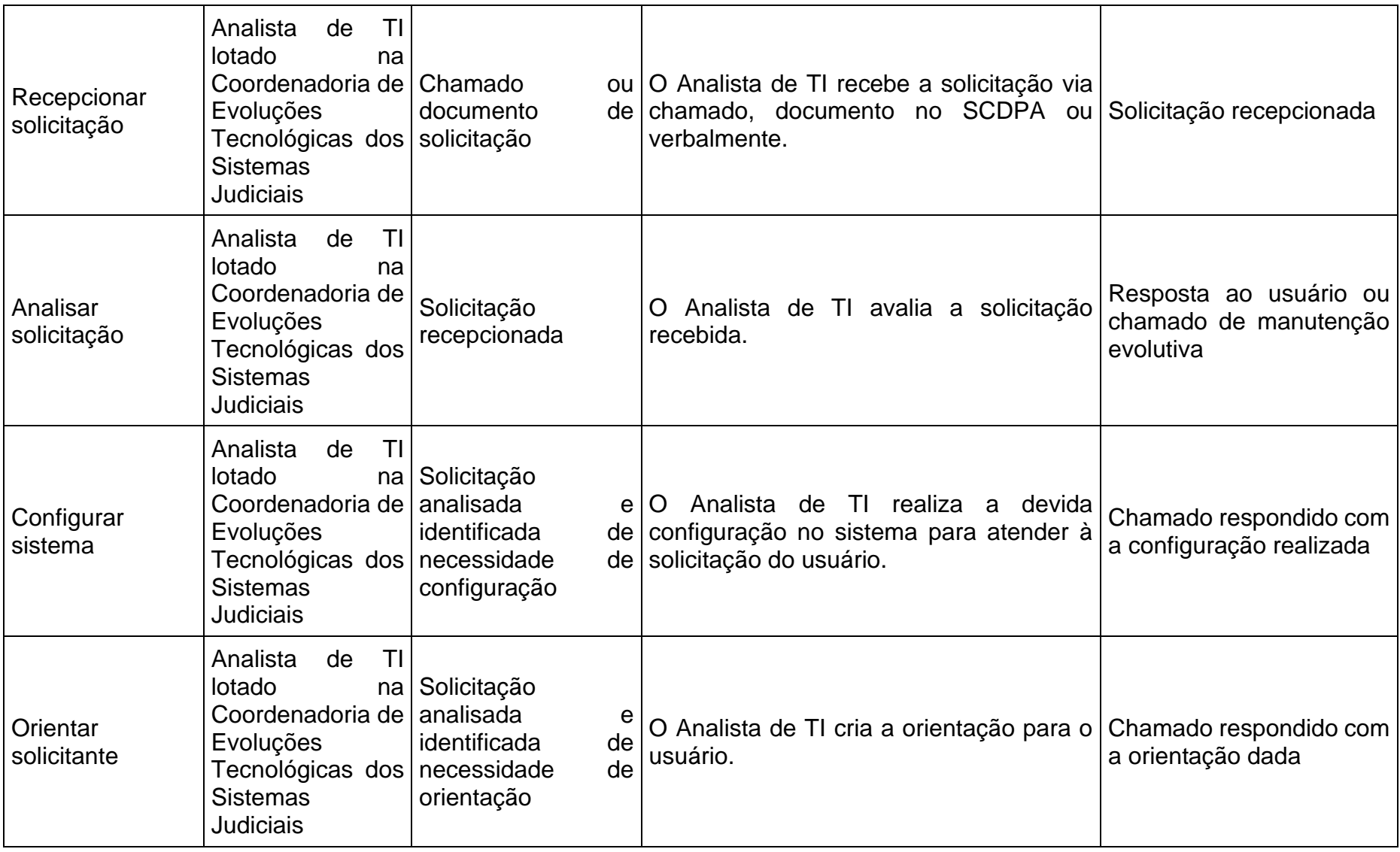

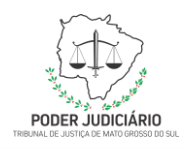

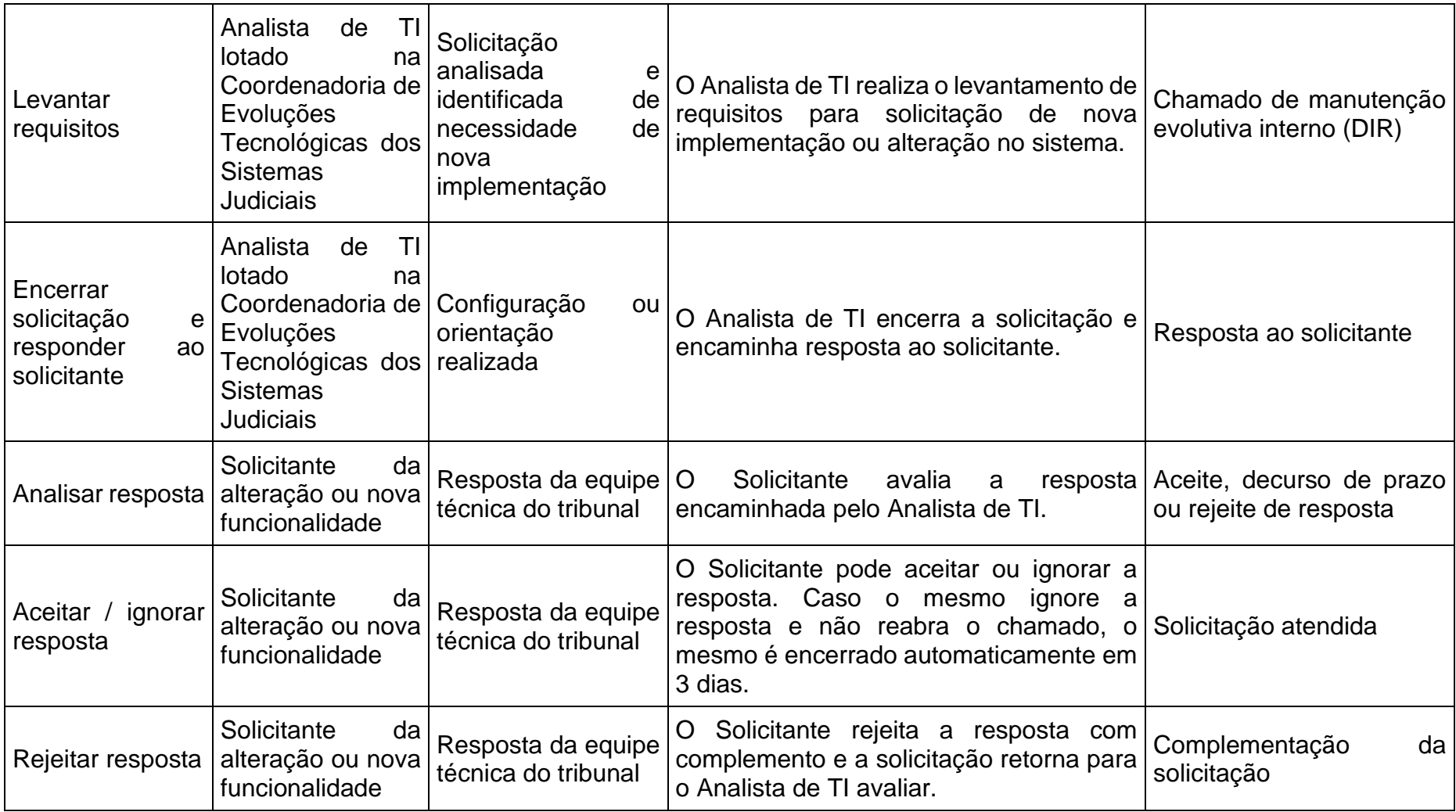

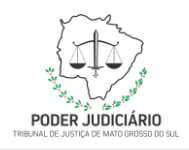

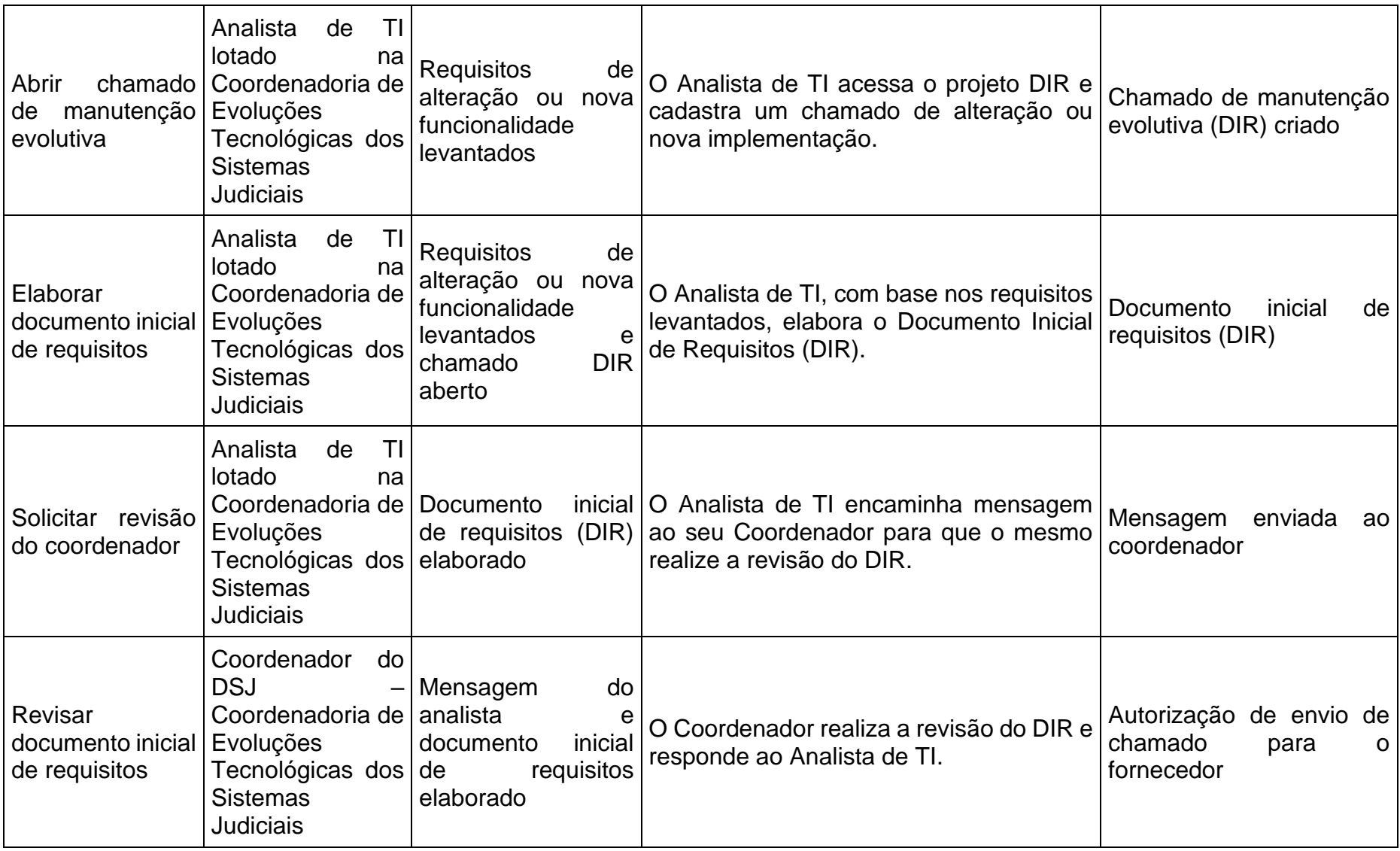

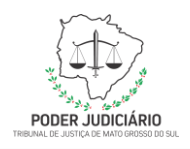

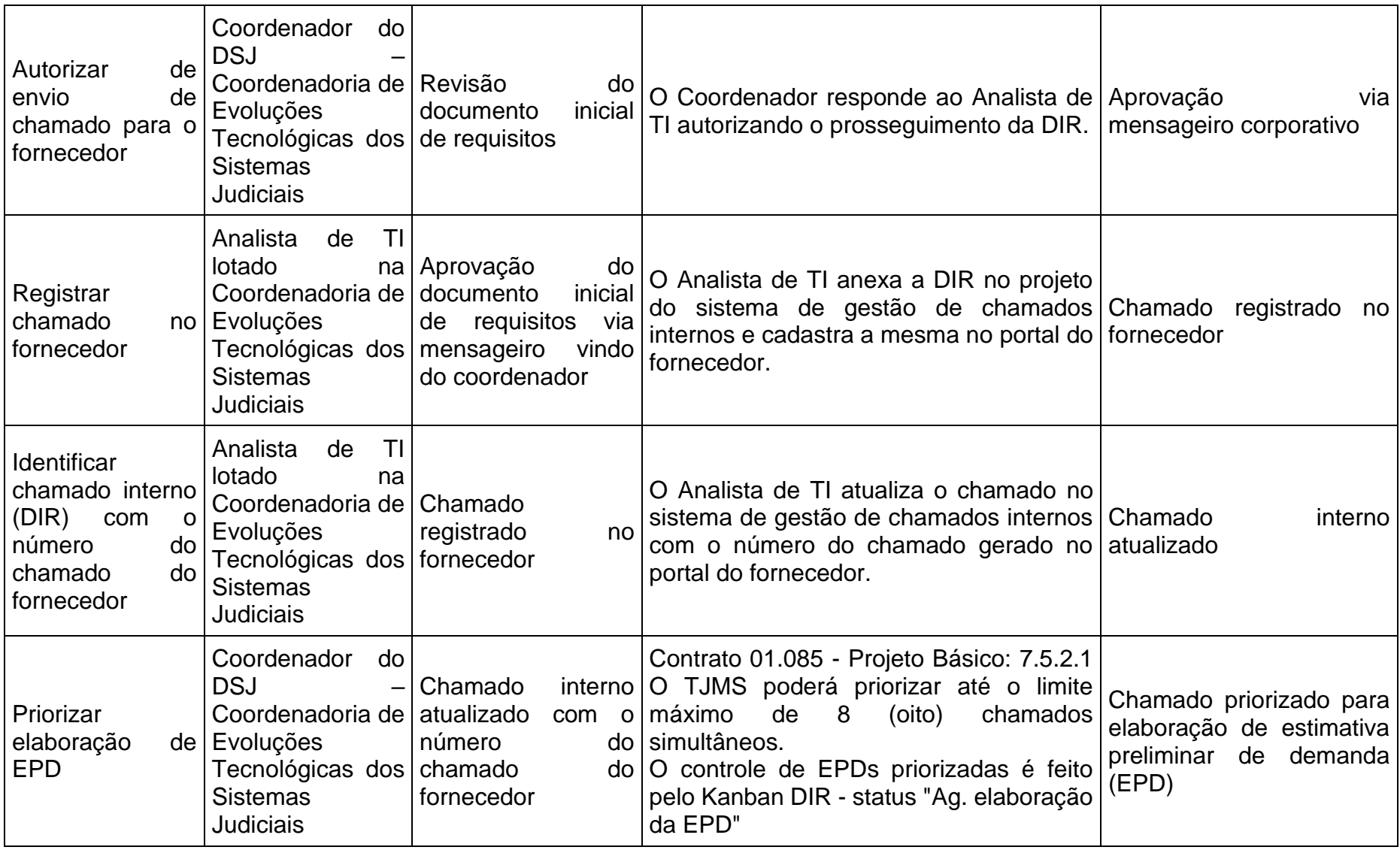

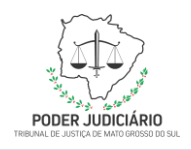

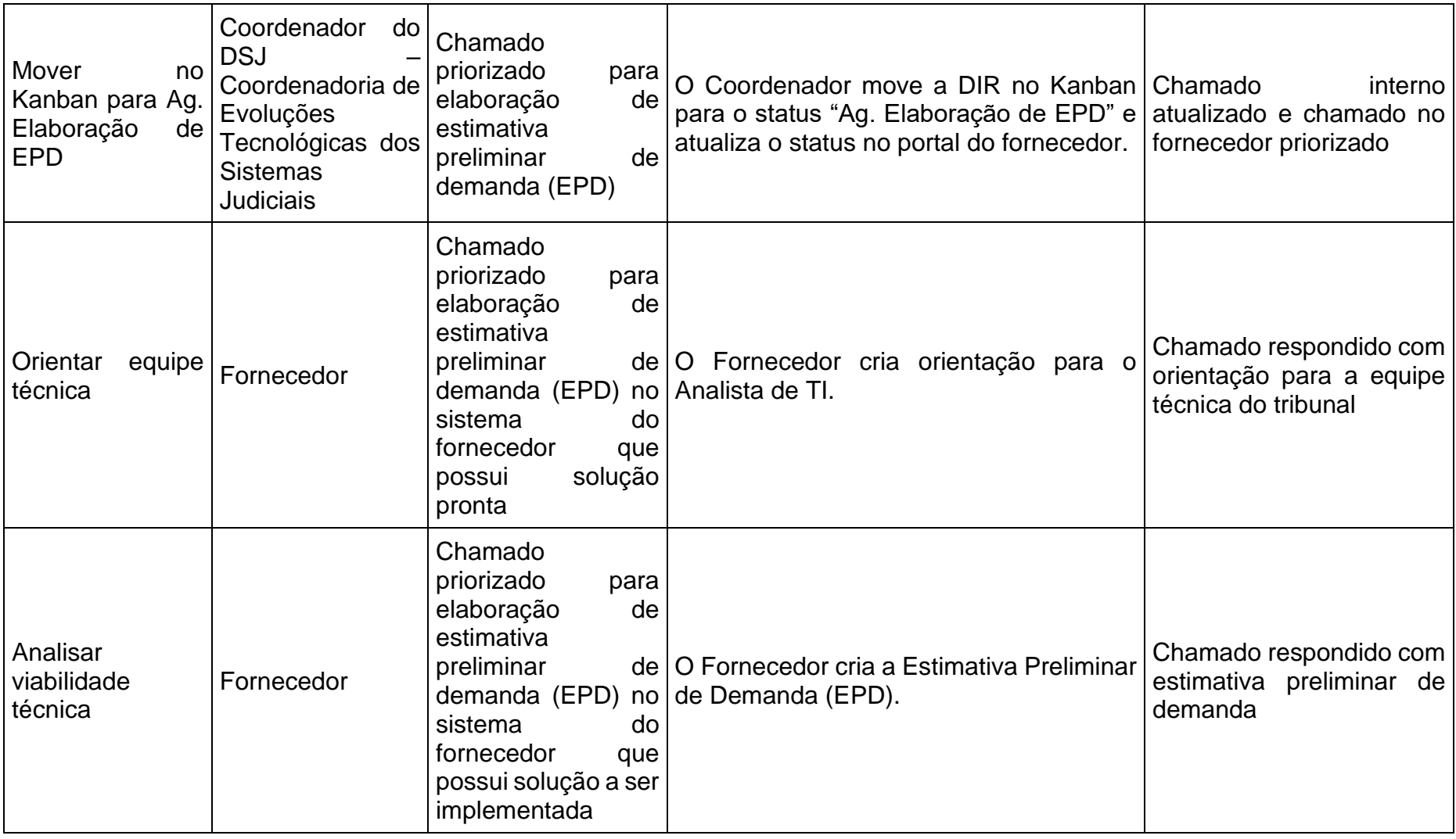

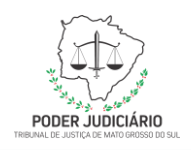

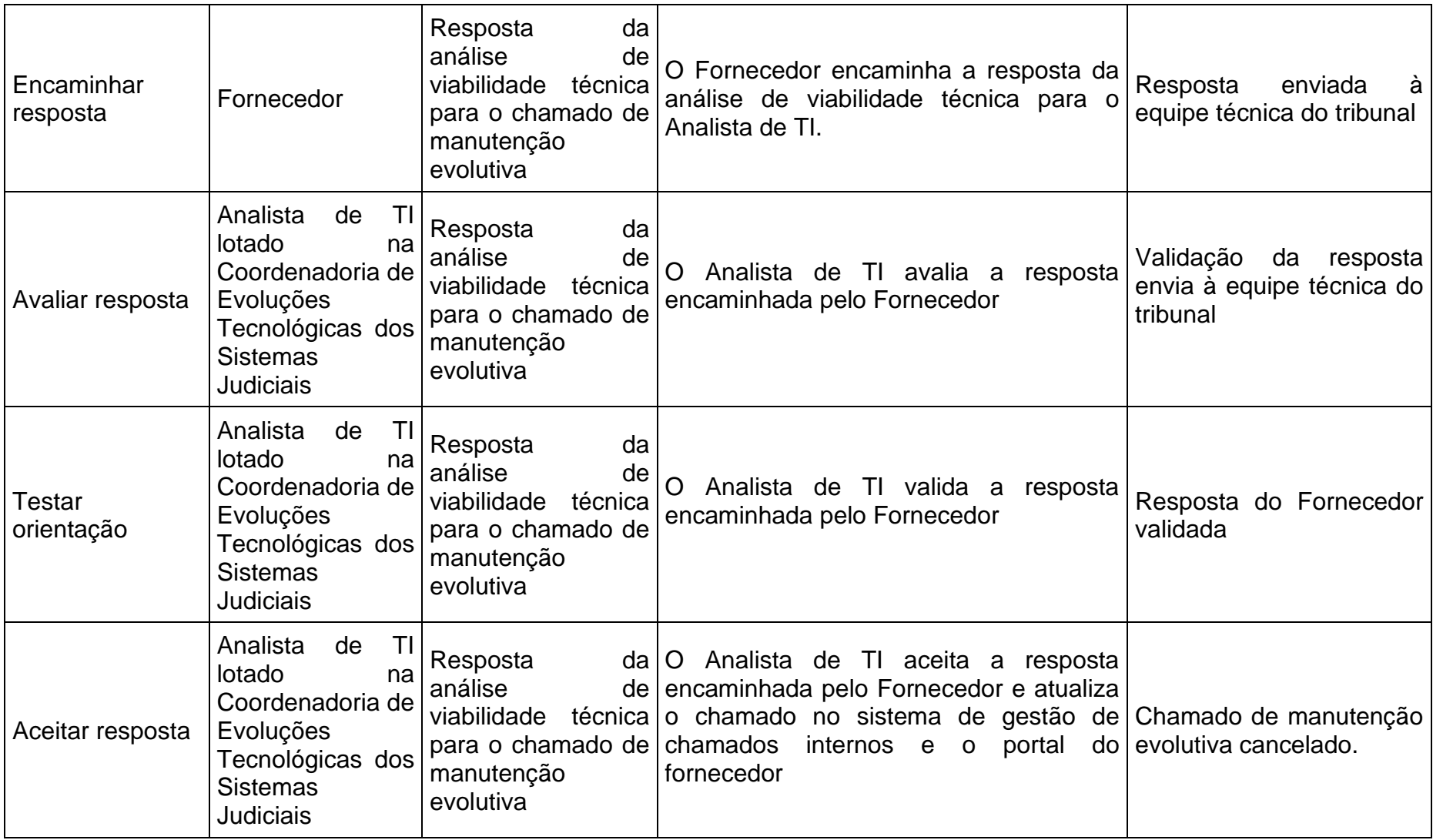

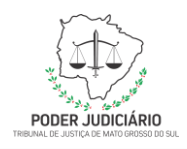

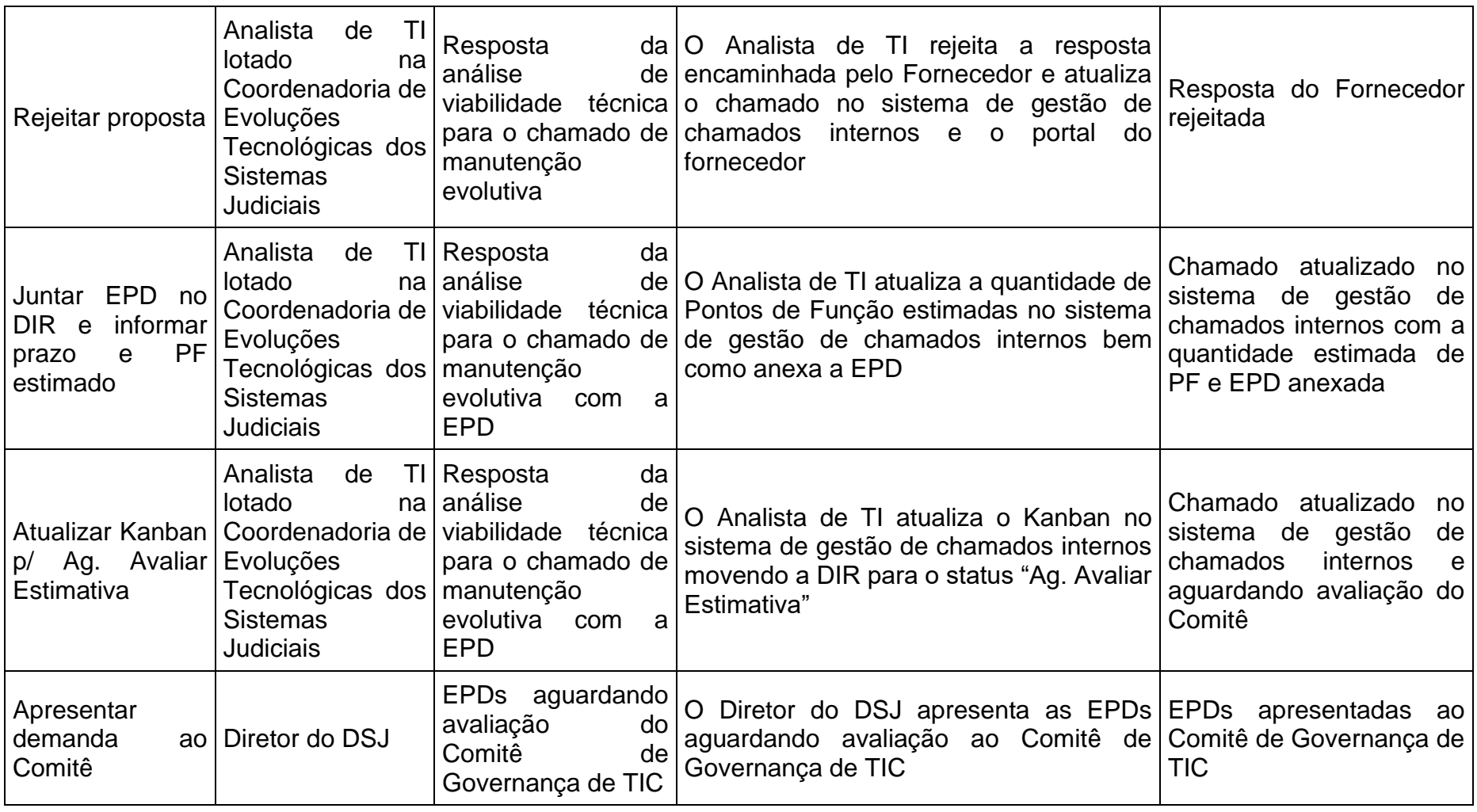

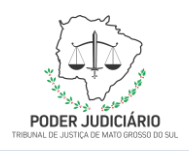

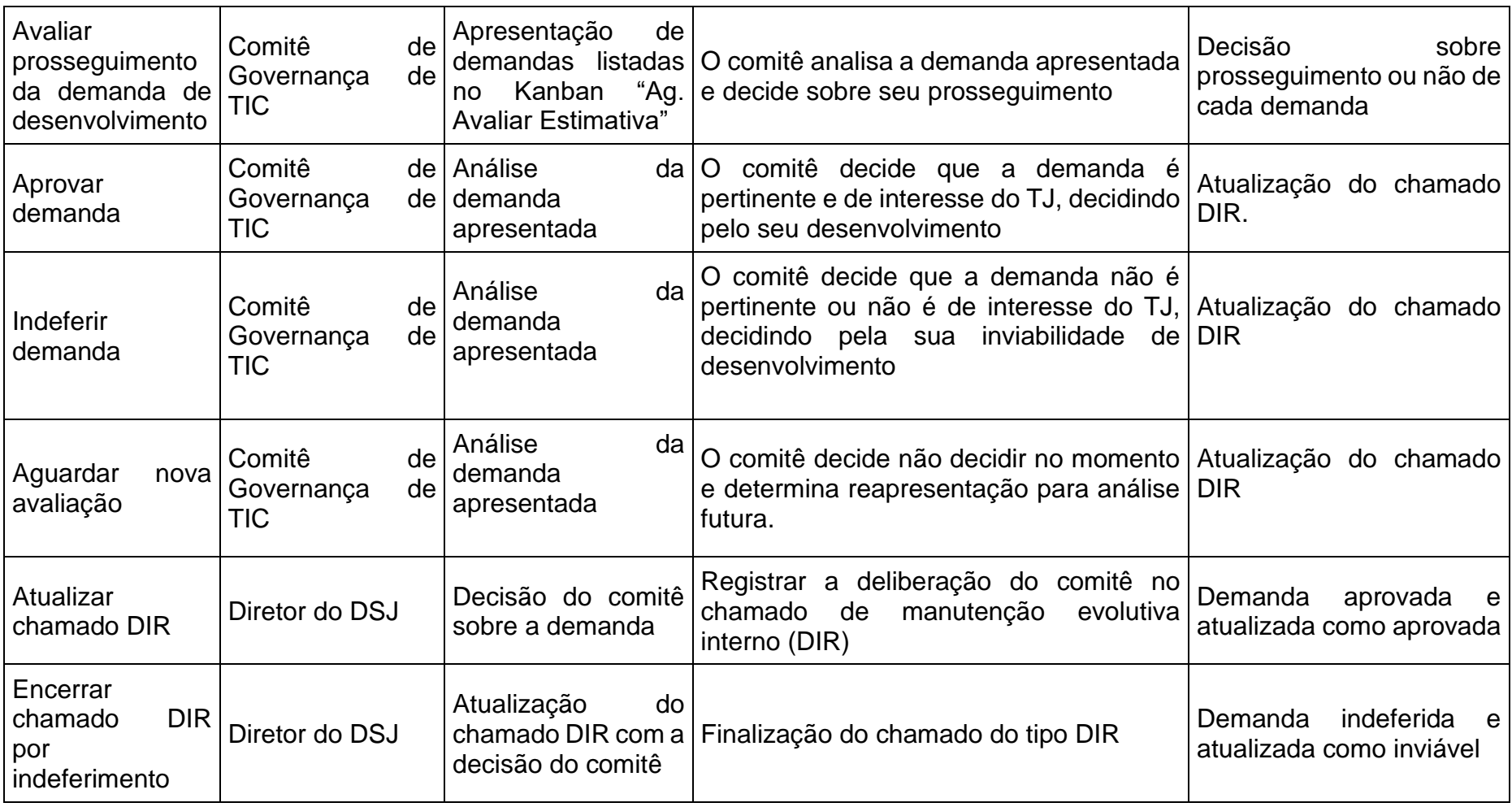

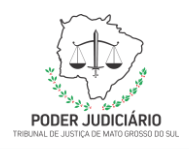

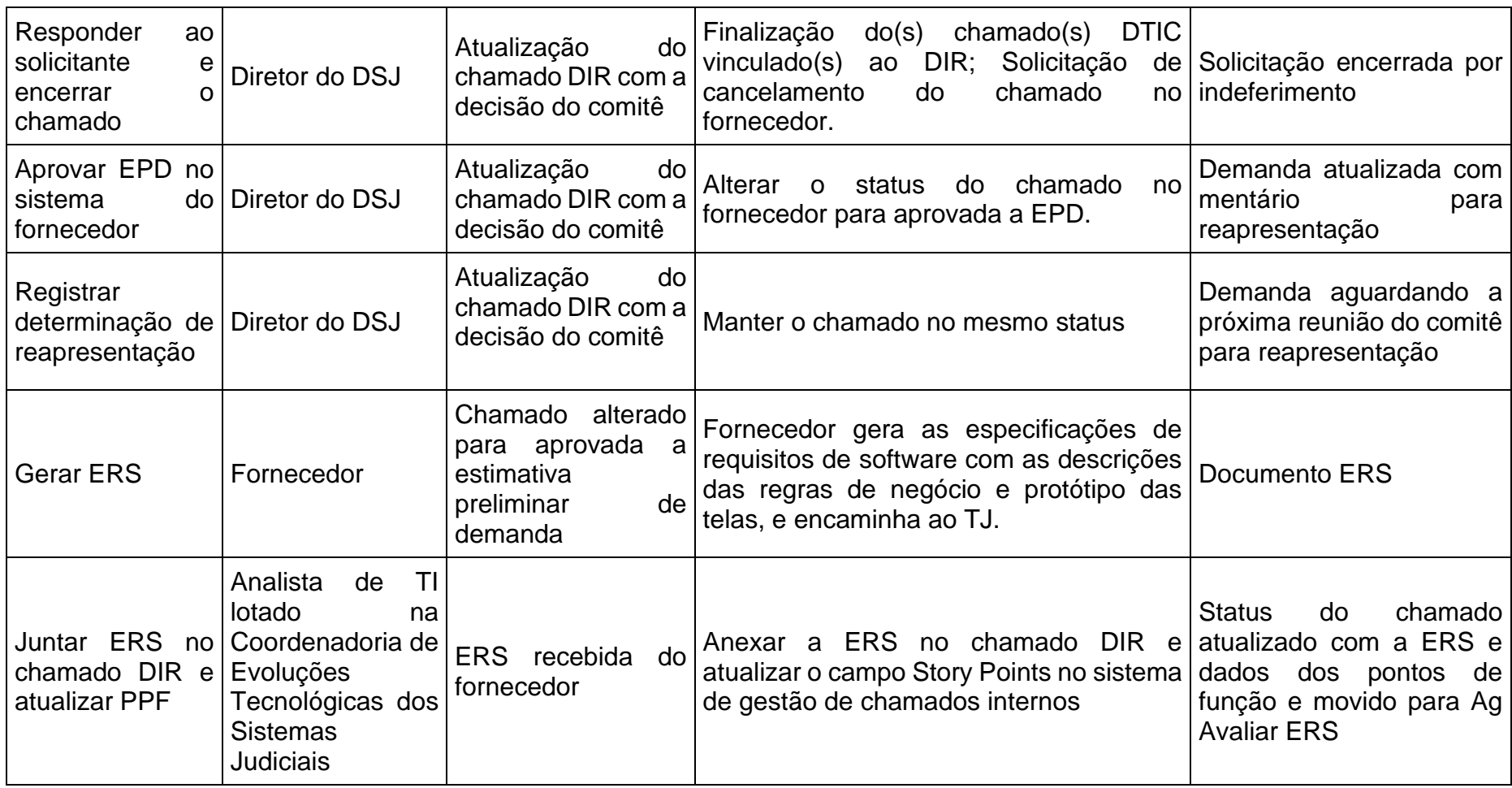

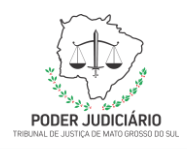

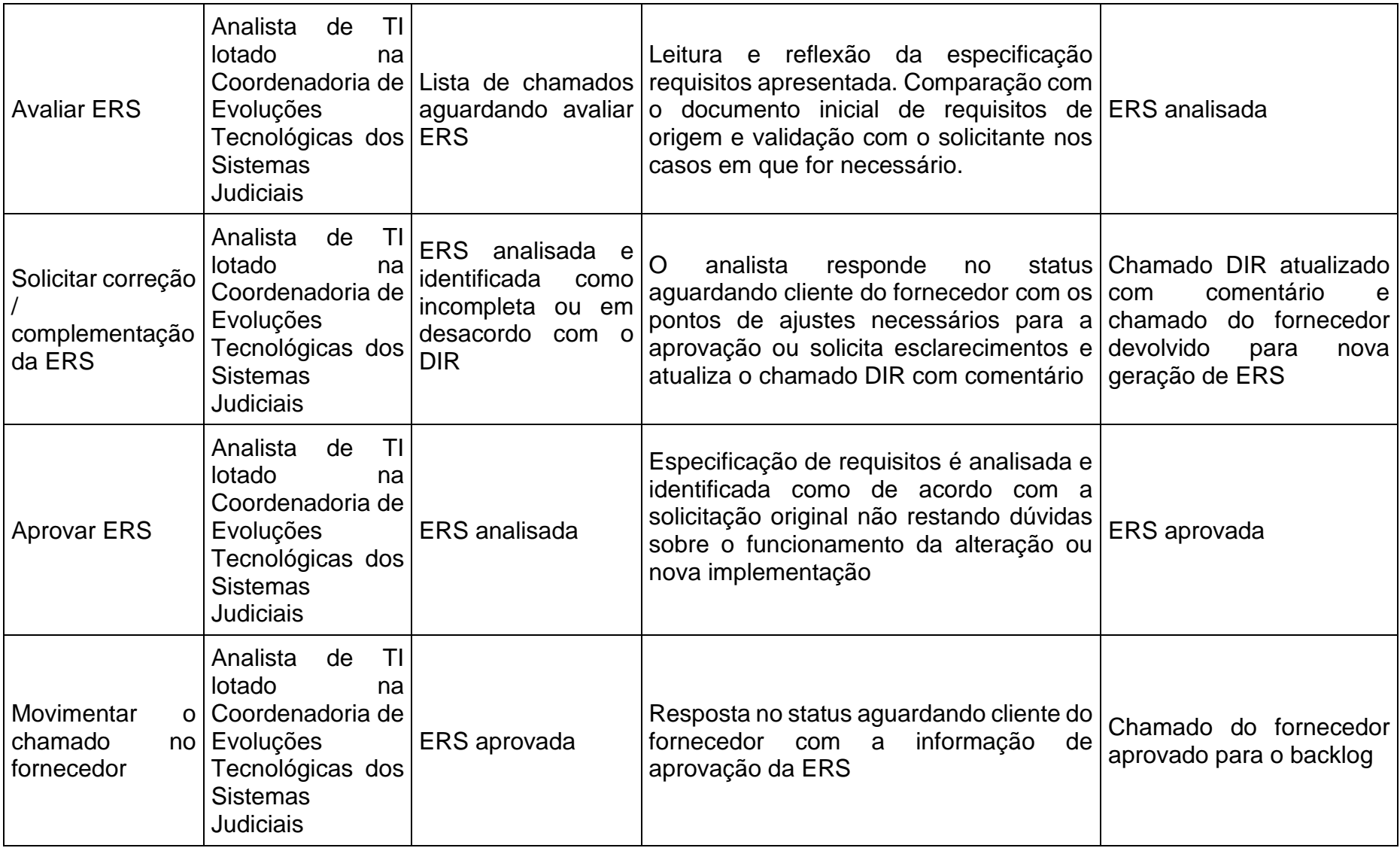

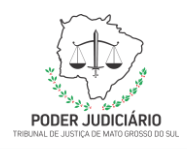

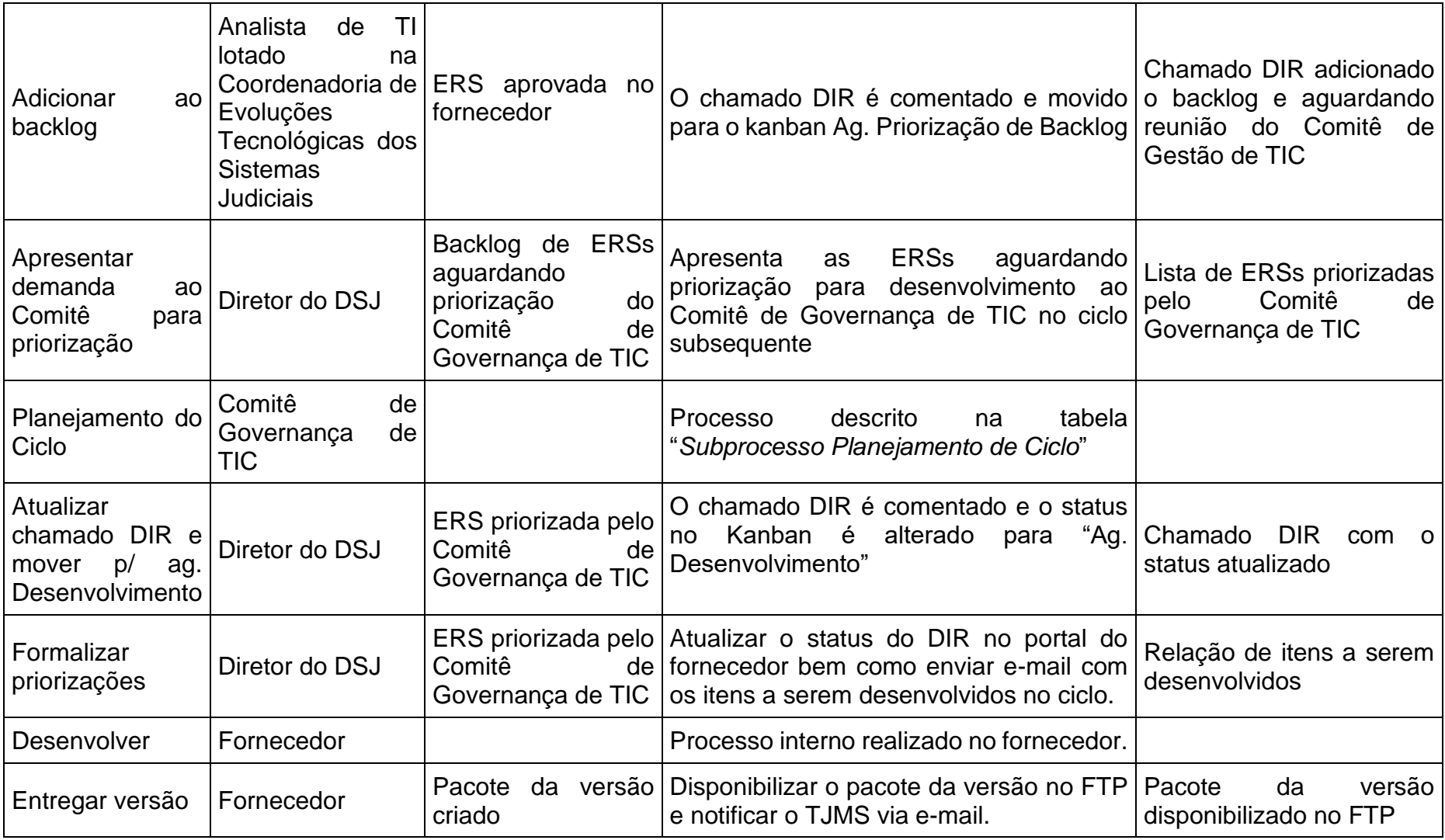

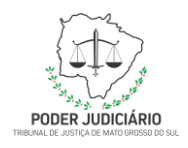

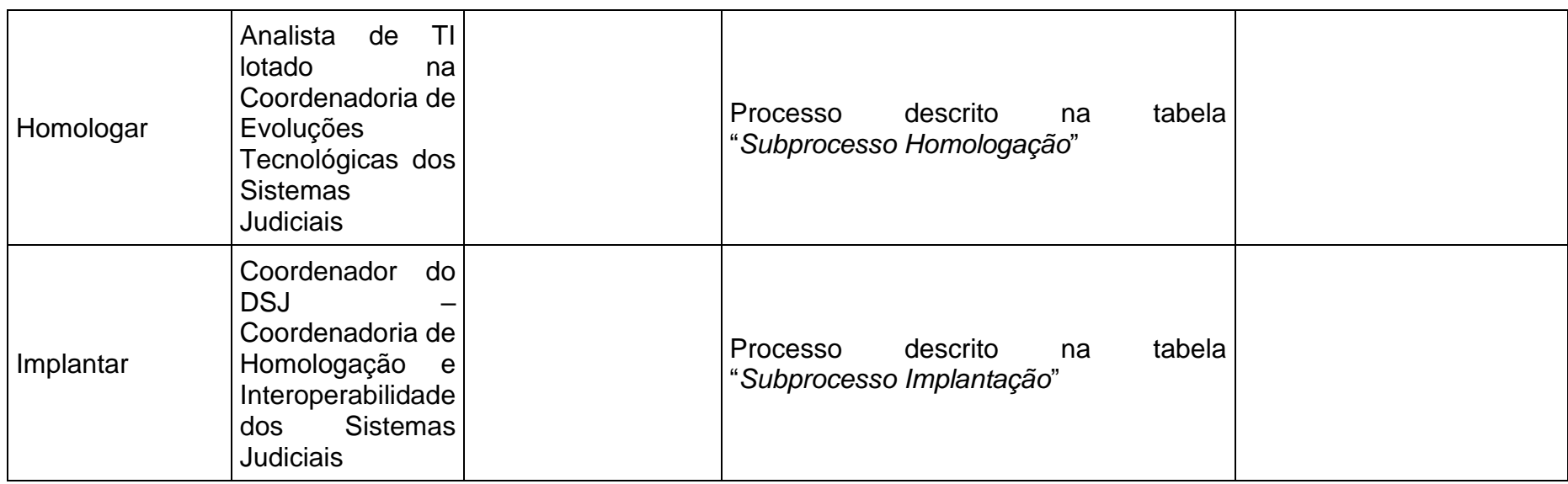

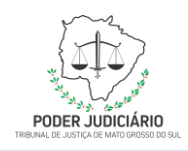

### **Subprocesso Planejamento do Ciclo**

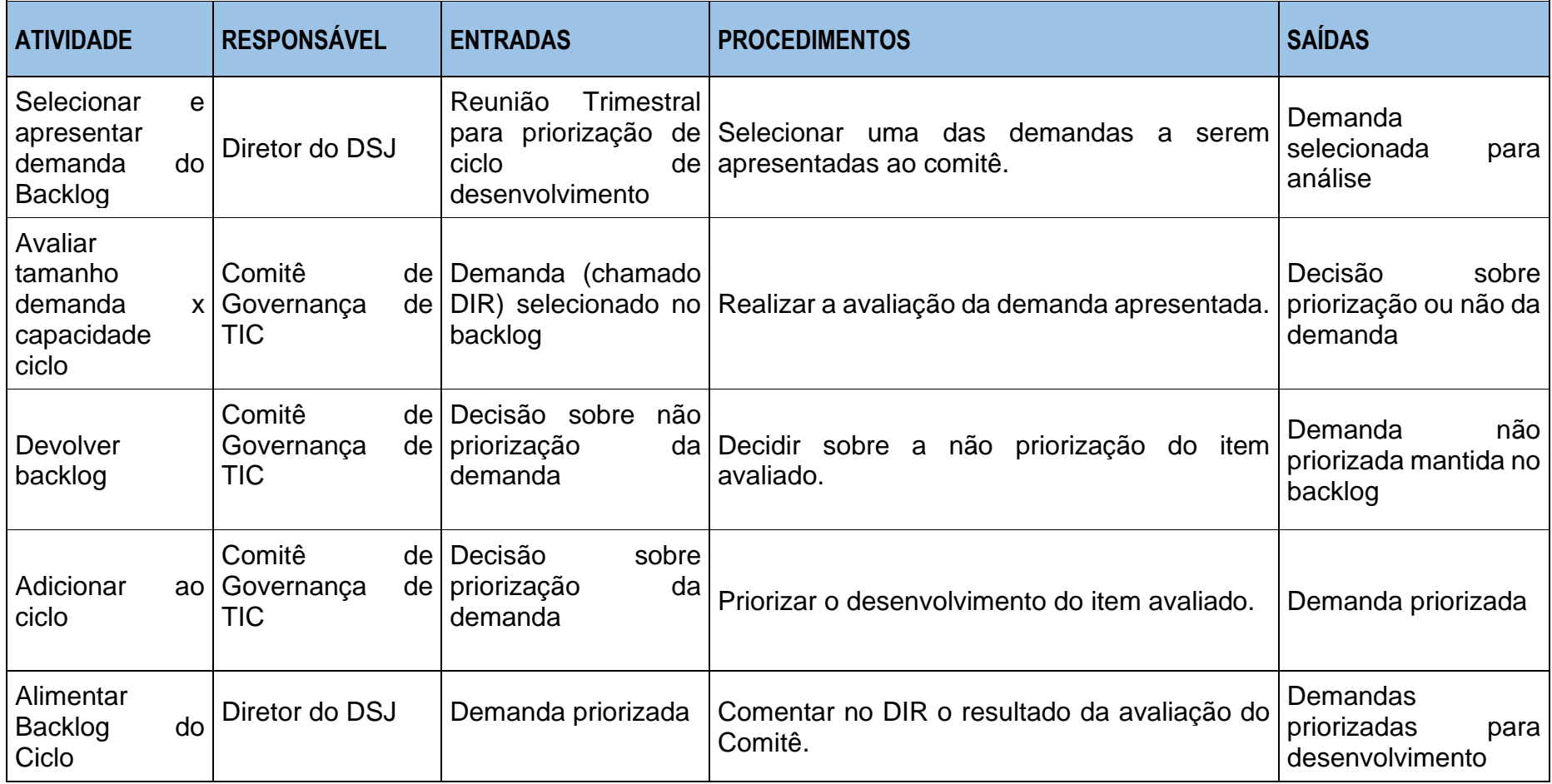

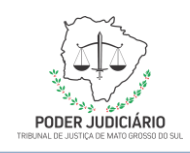

### **Subprocesso Homologação**

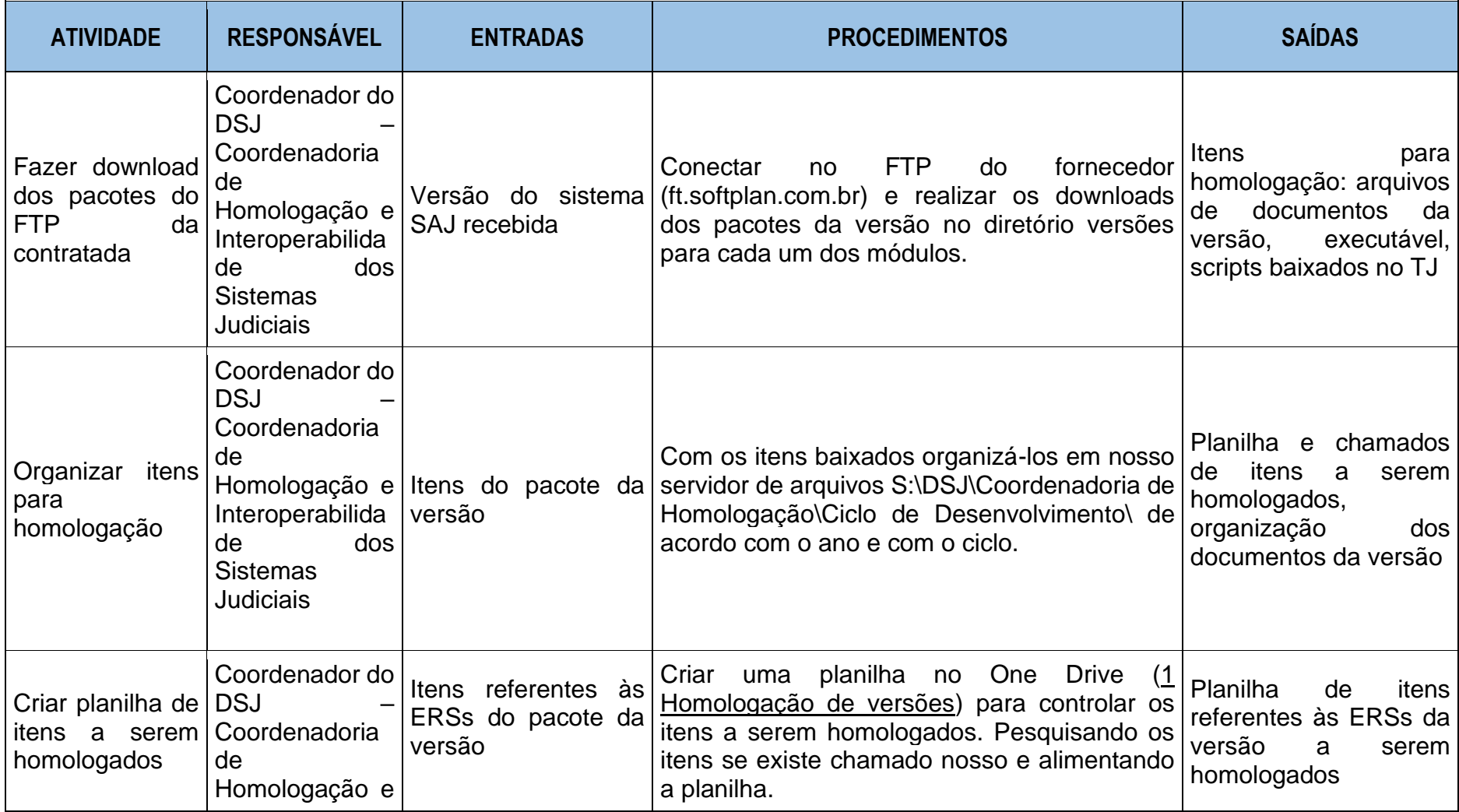

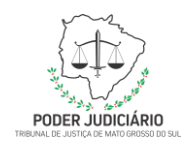

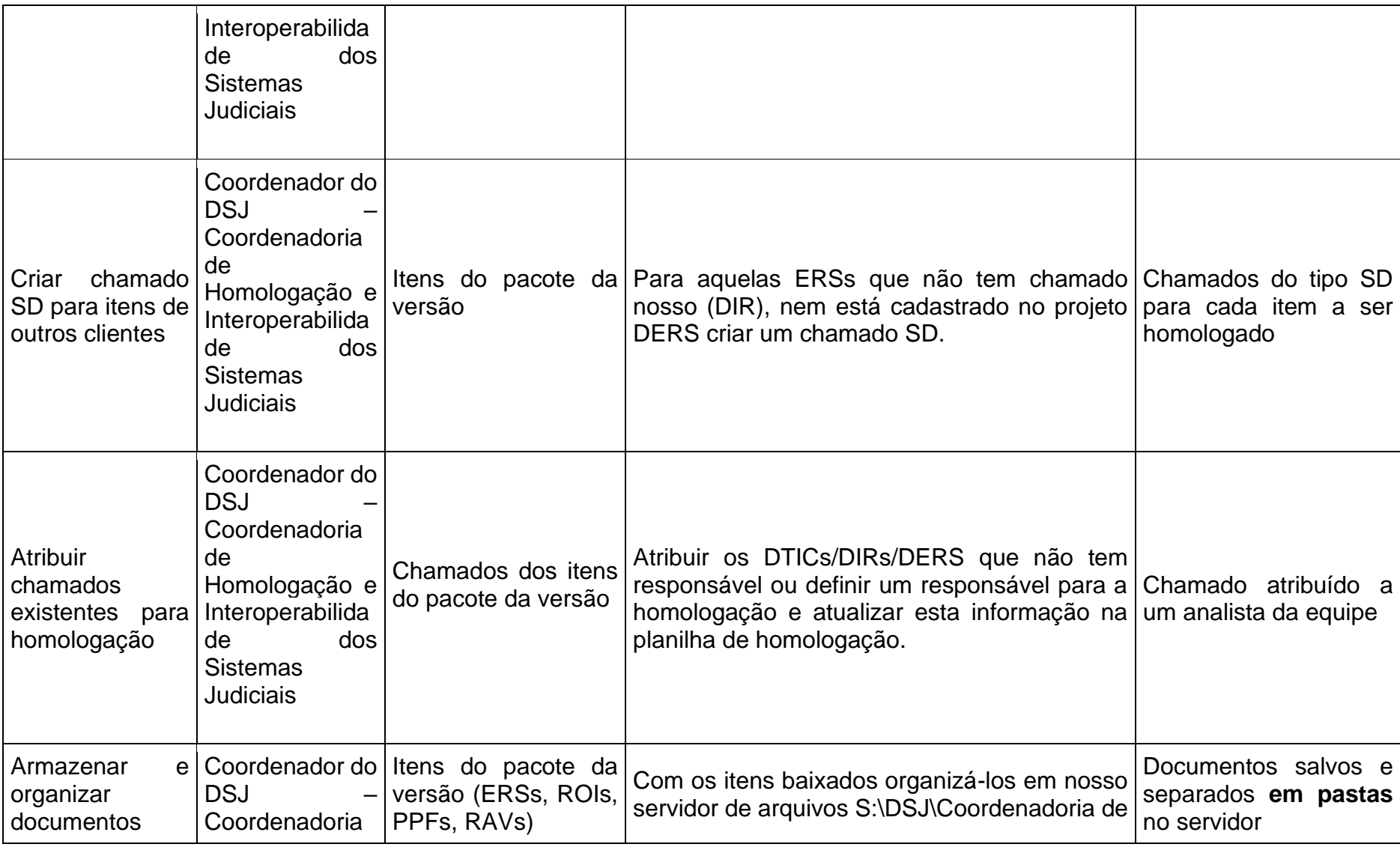

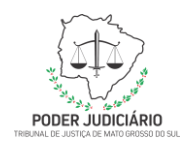

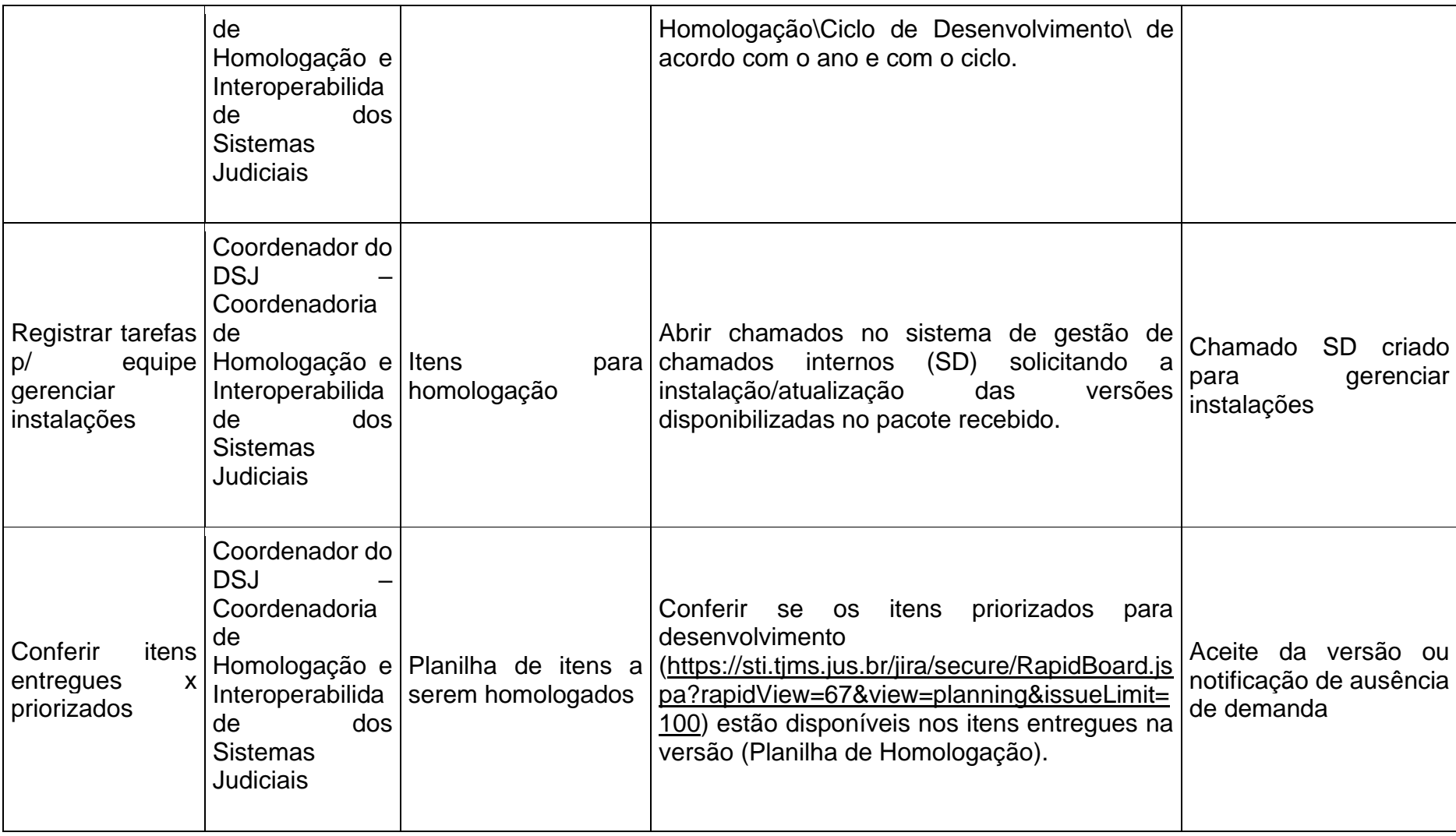

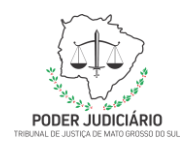

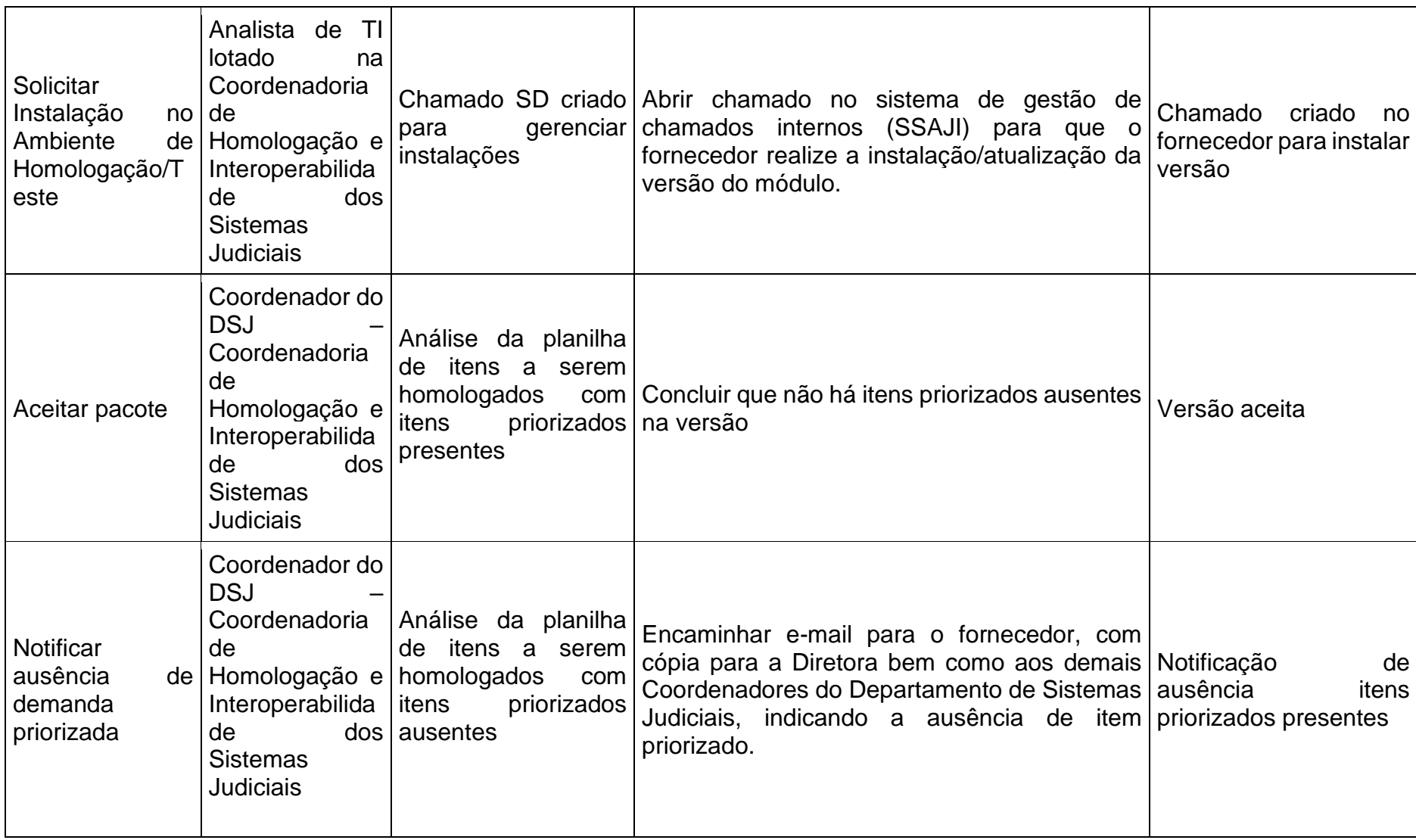

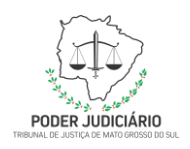

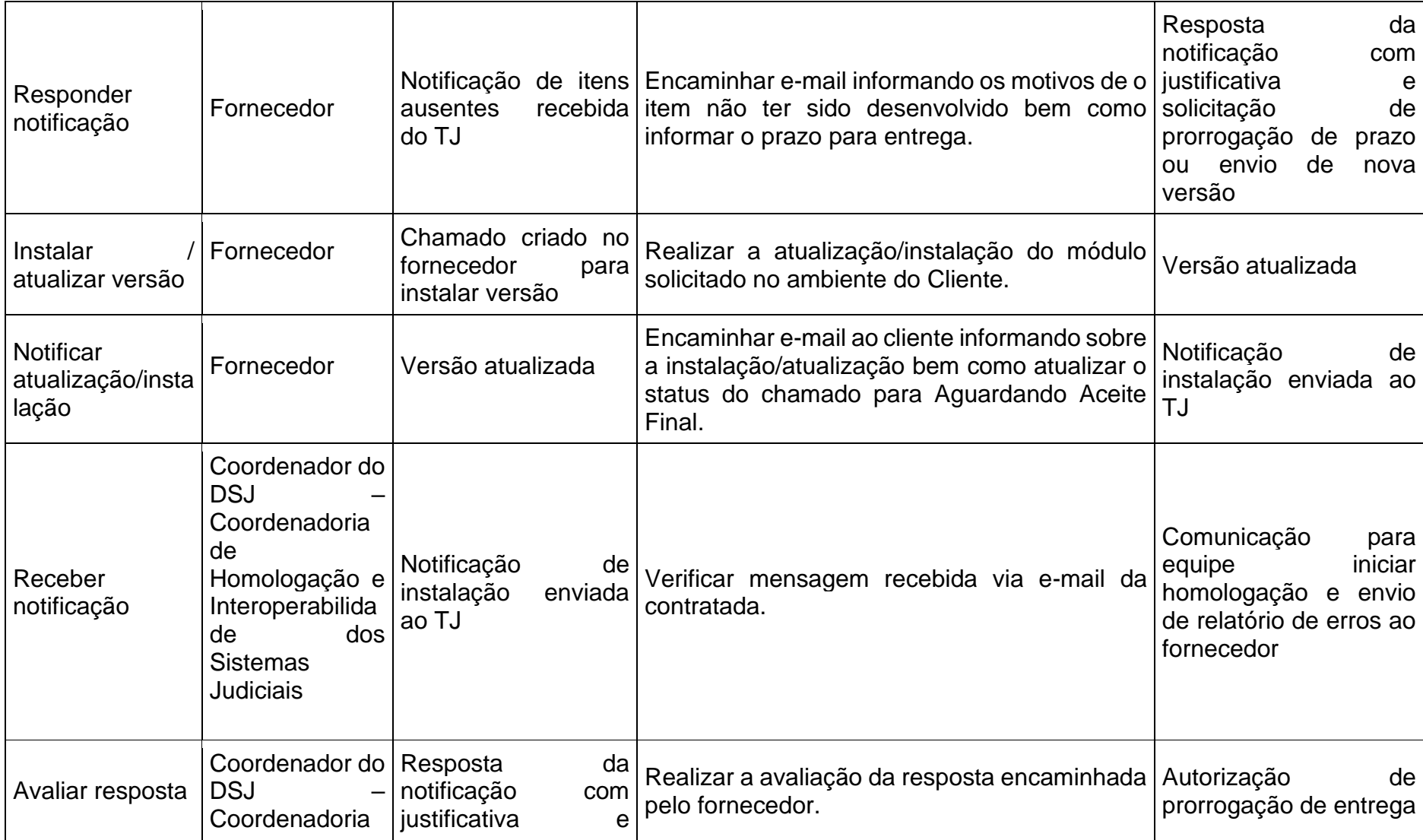

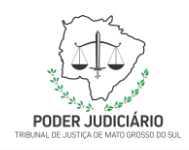

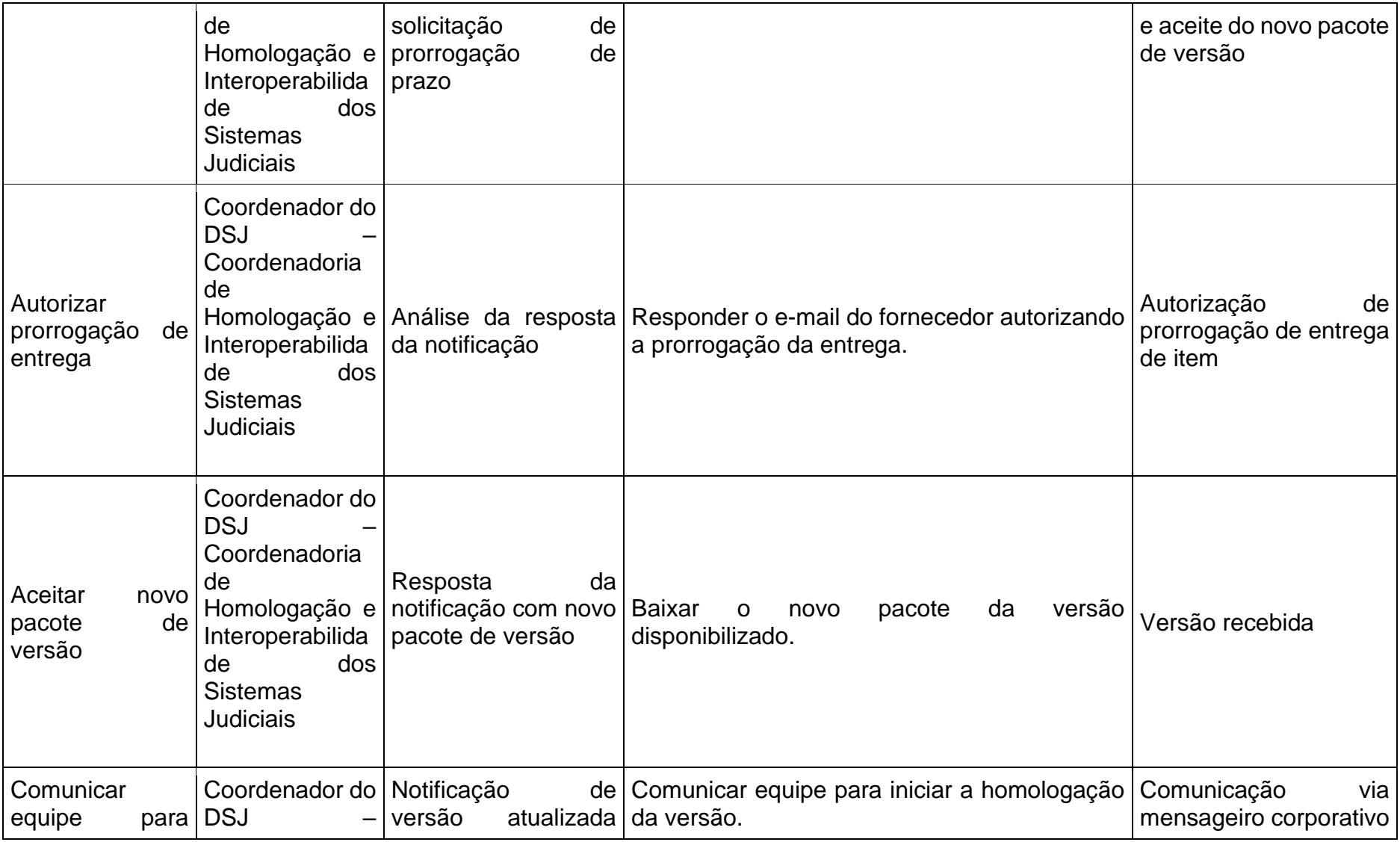

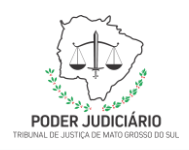

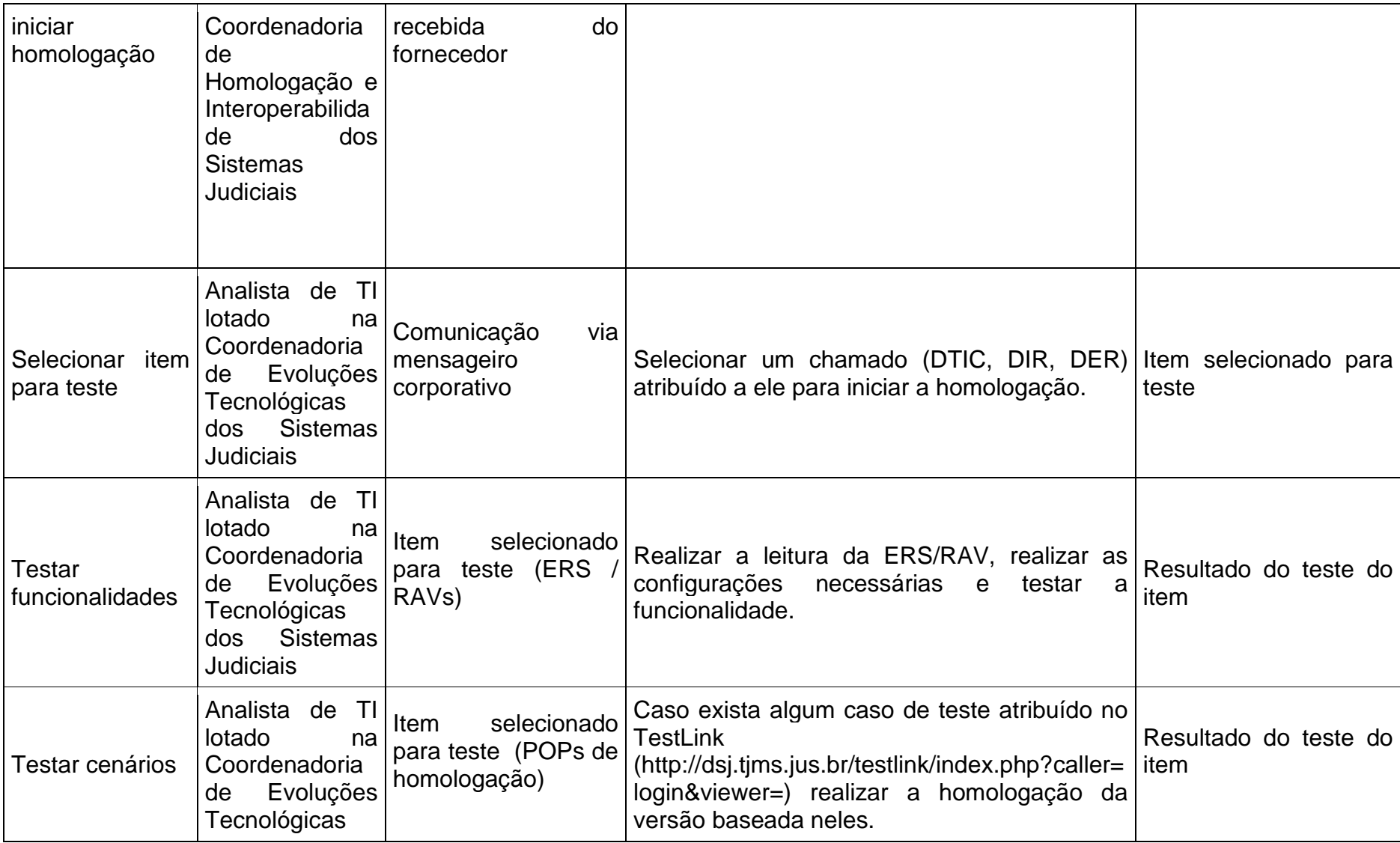

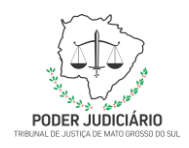

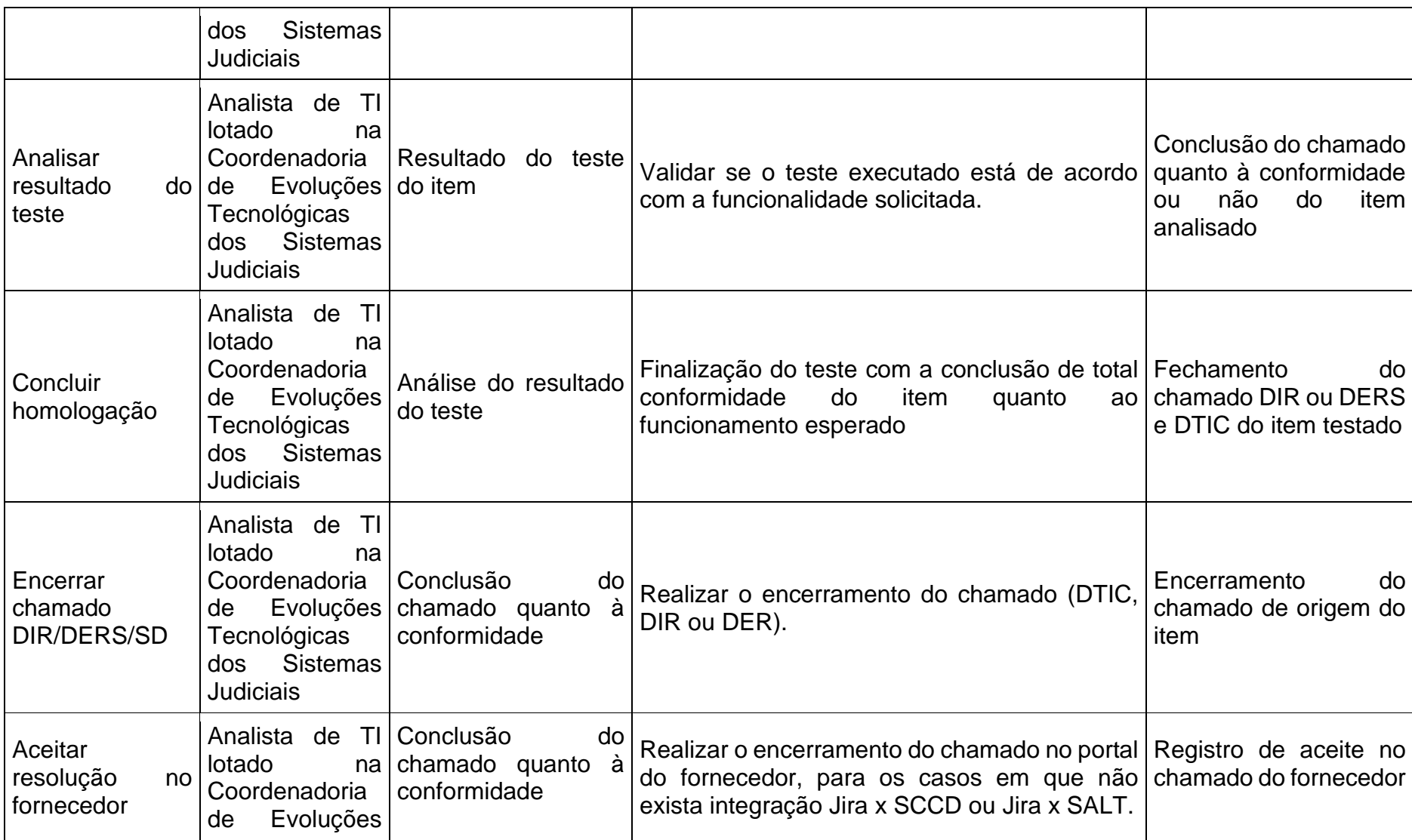

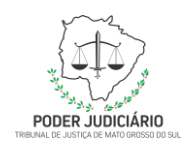

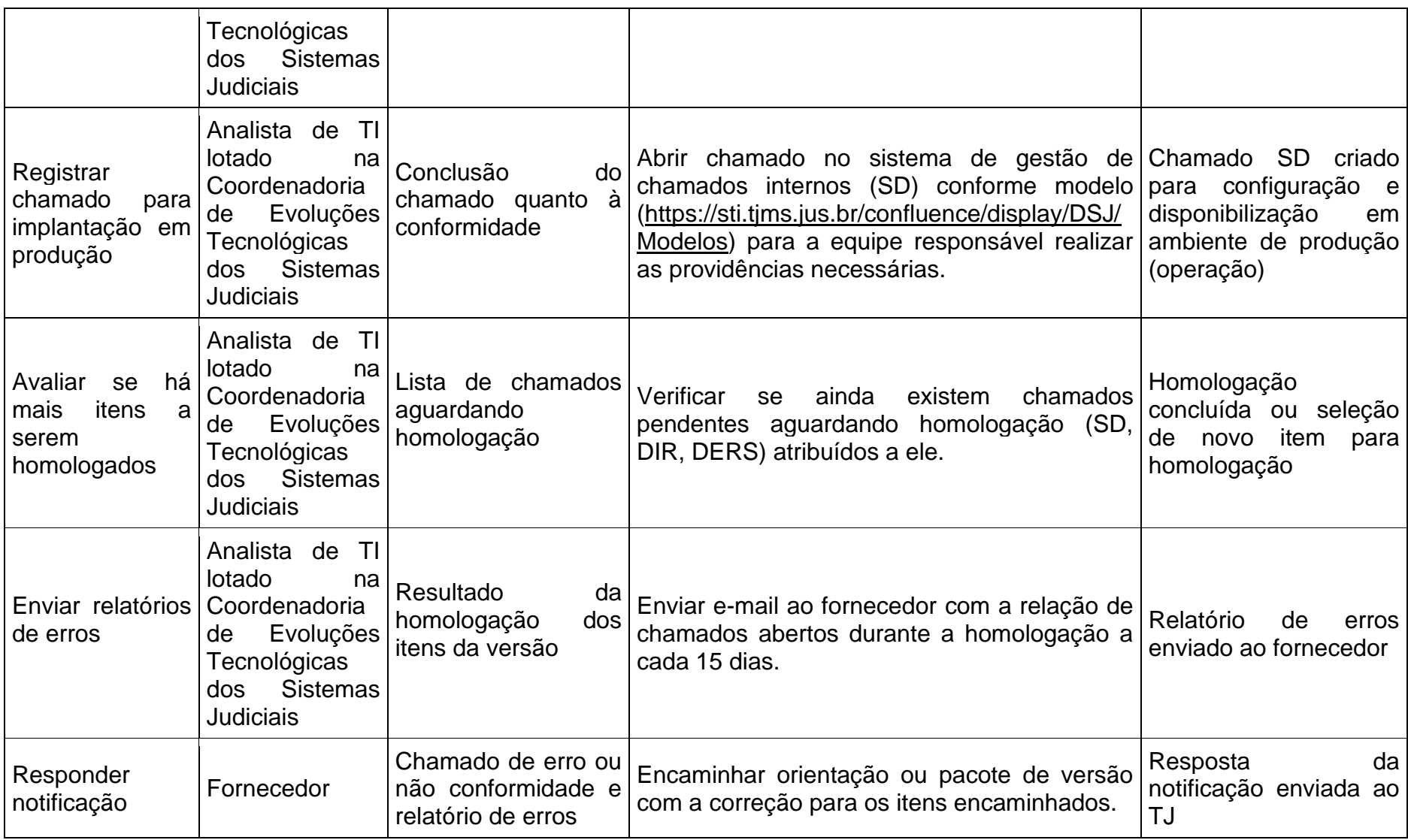

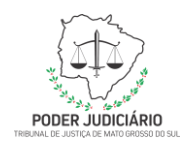

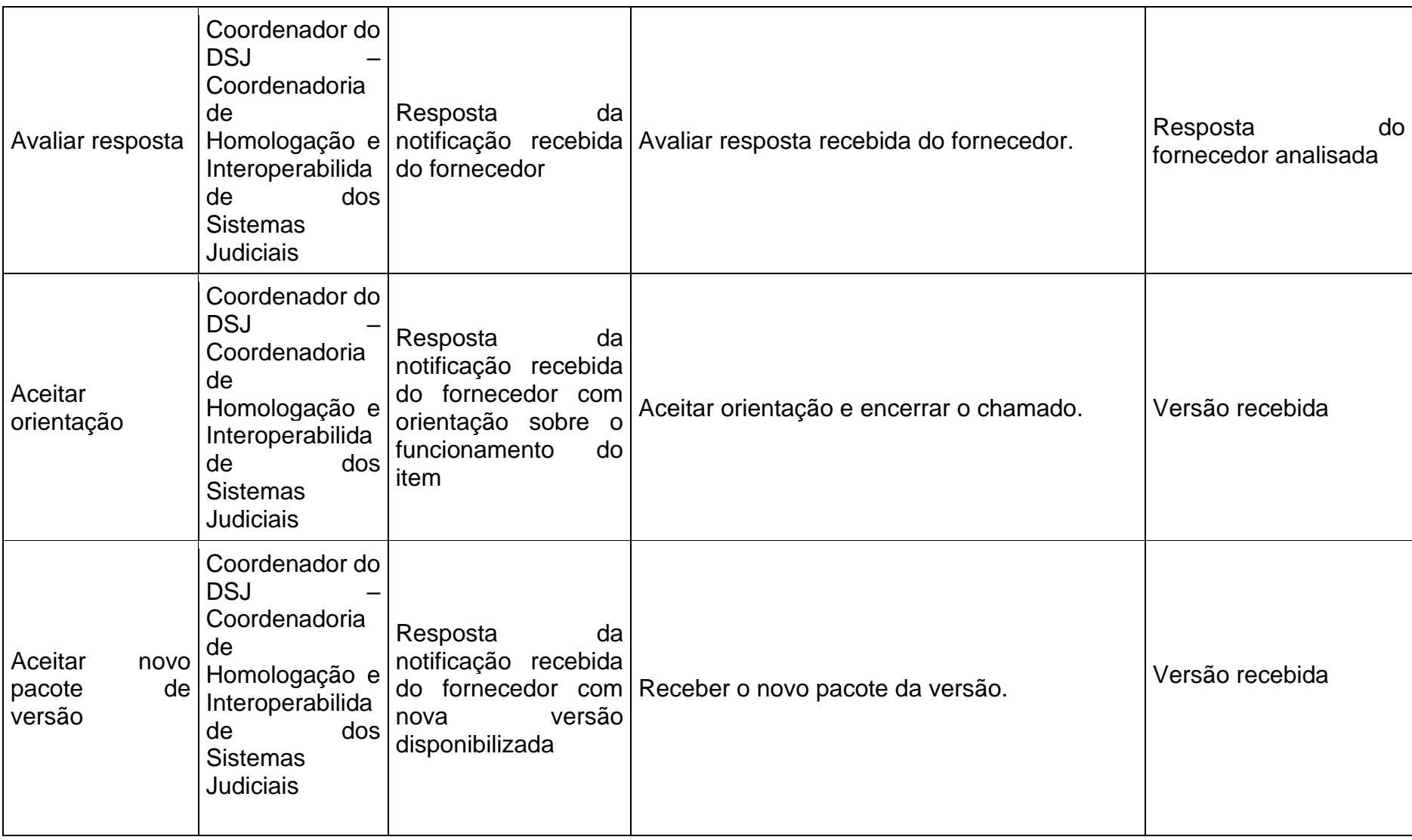

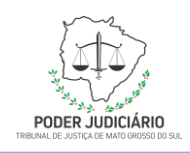

### **Subprocesso Implantação**

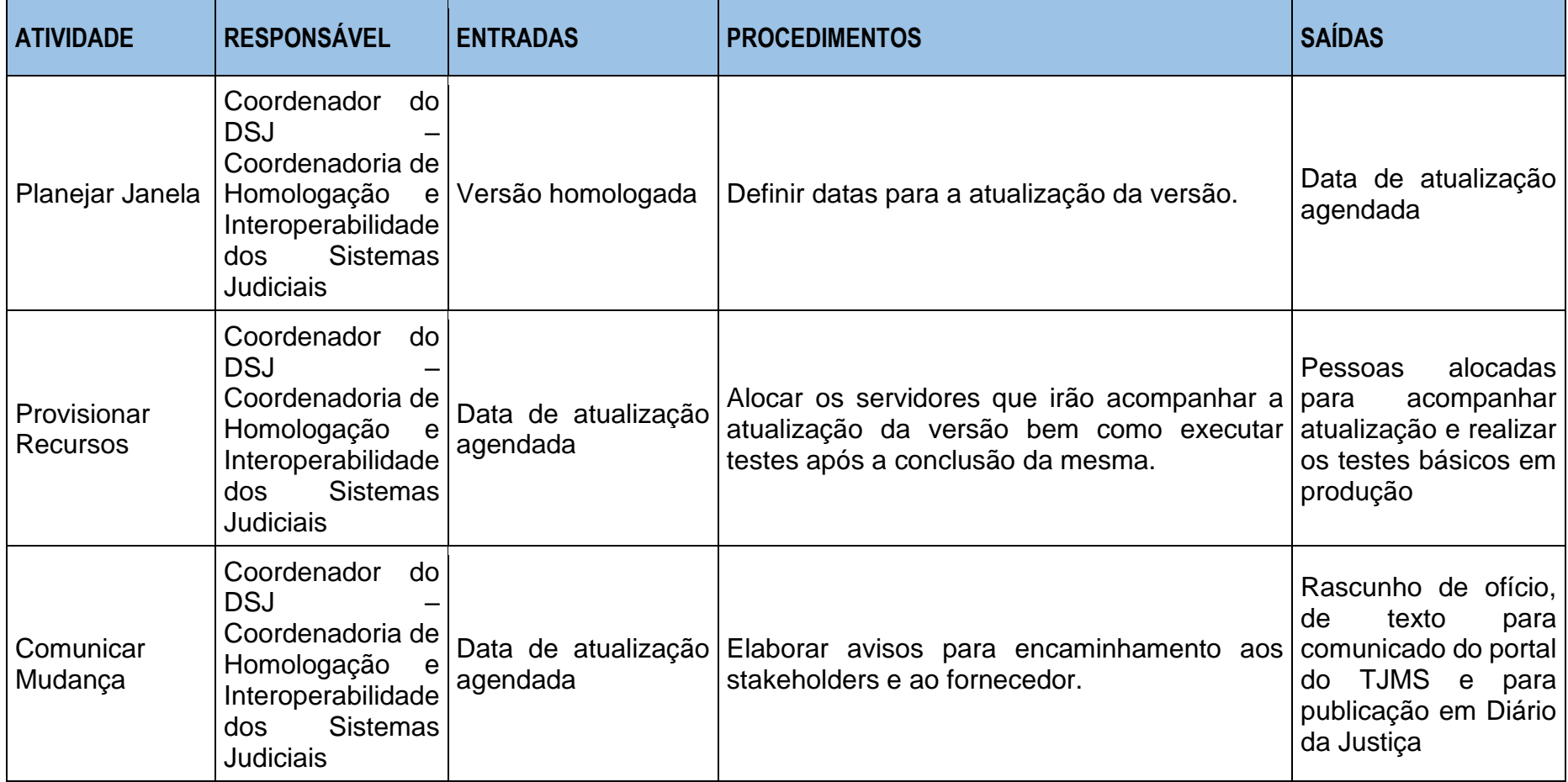

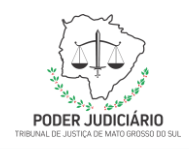

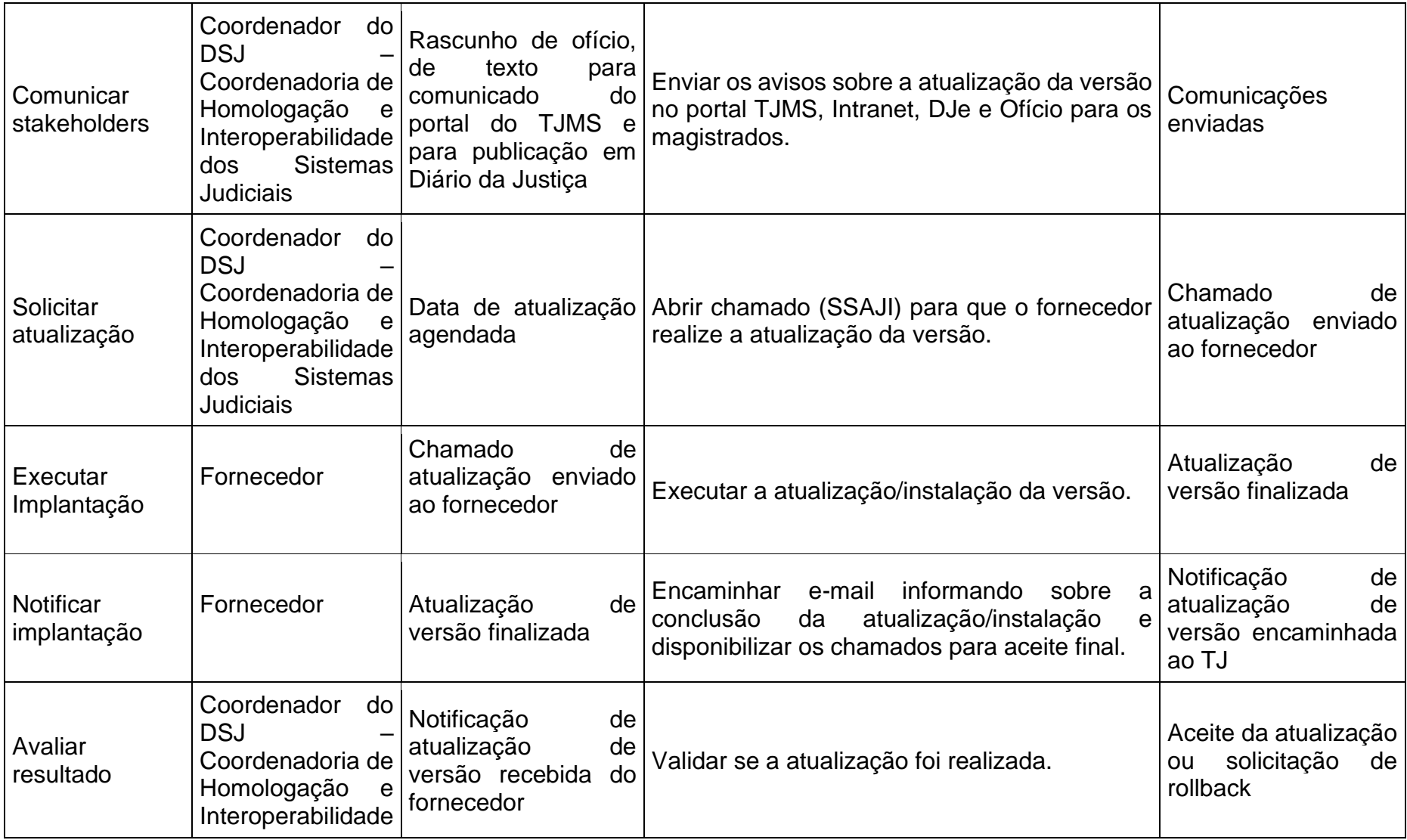

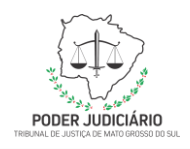

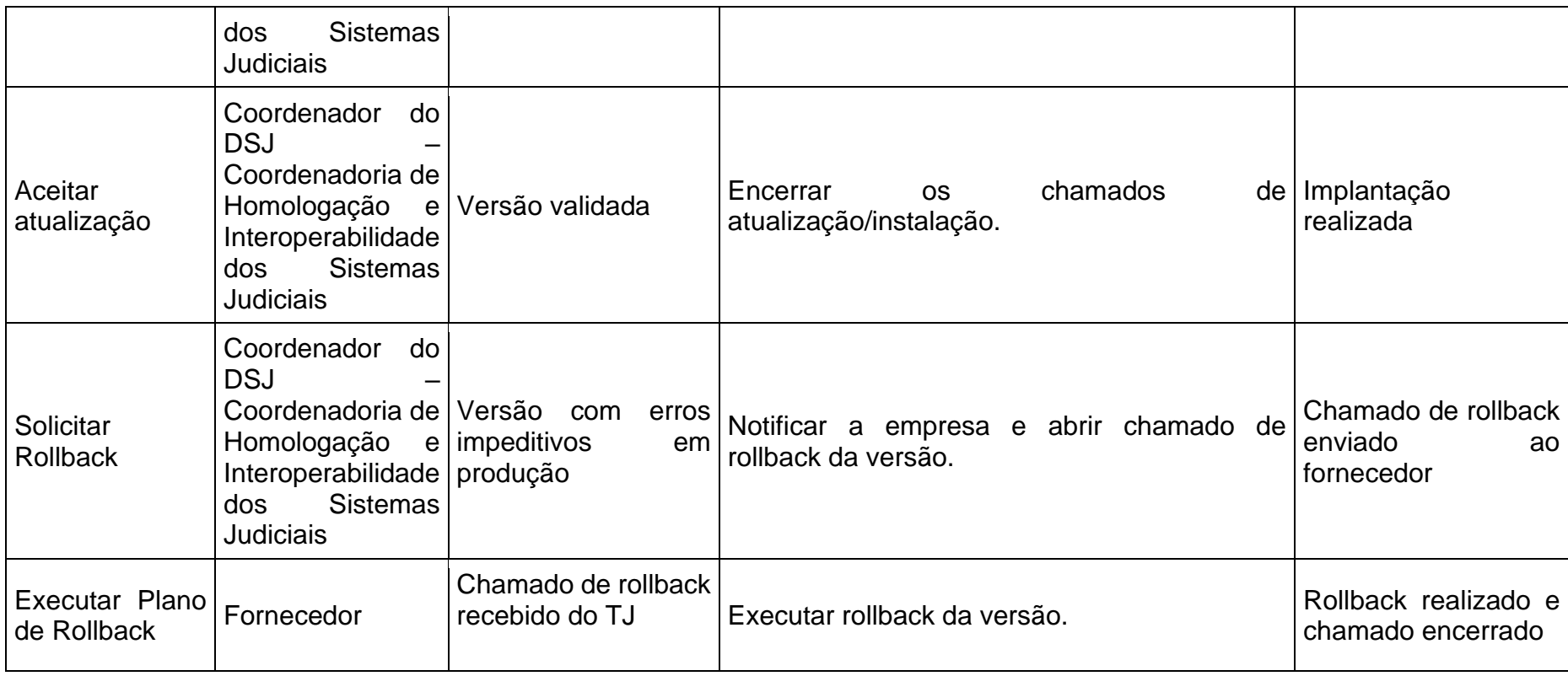

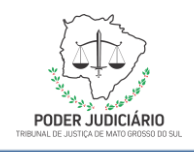

### <span id="page-41-0"></span>**8. MATRIZ RACI**

**Processo Gerenciamento de Demandas de Desenvolvimento de Sistemas Judiciais**

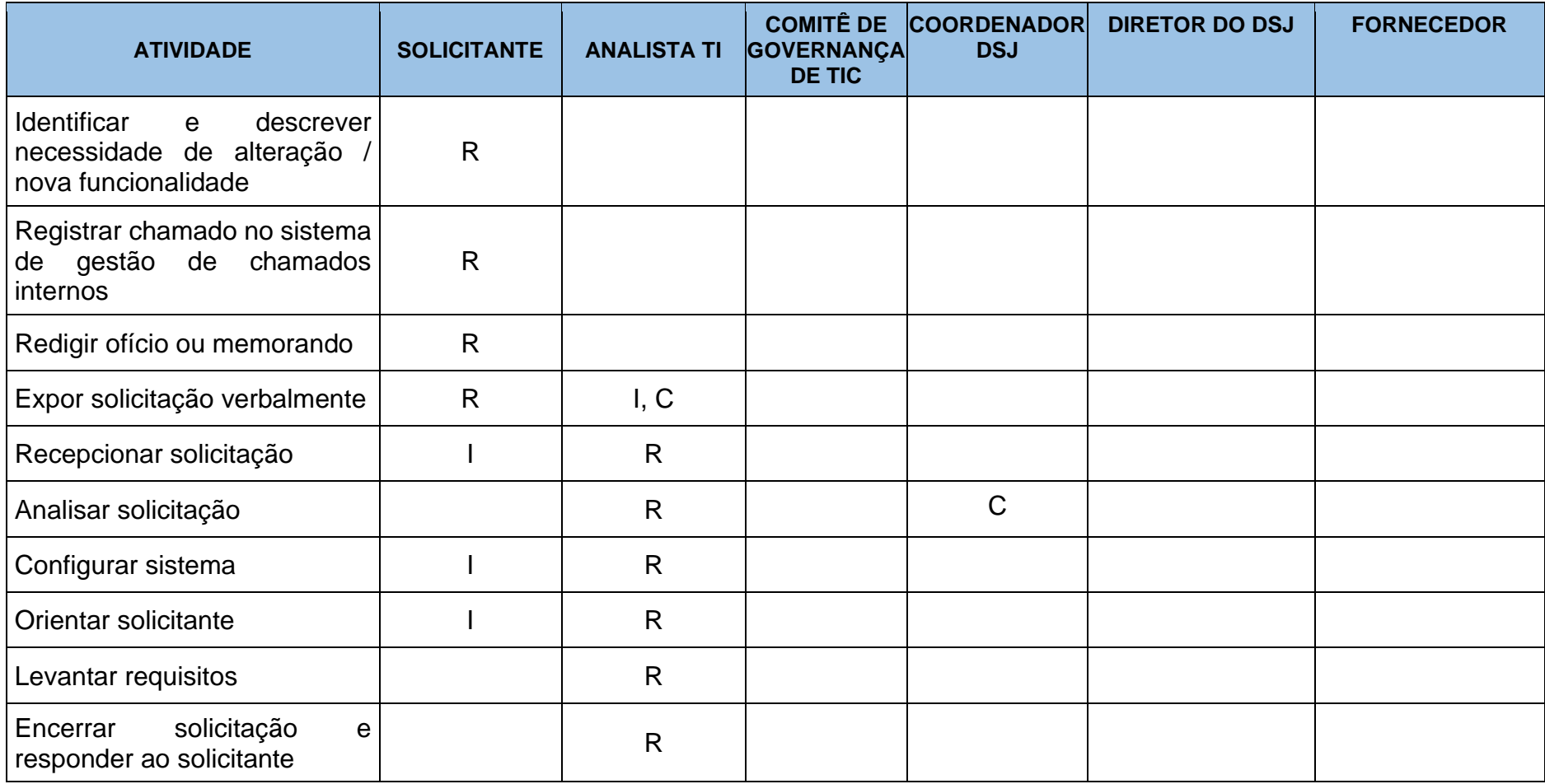

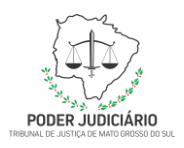

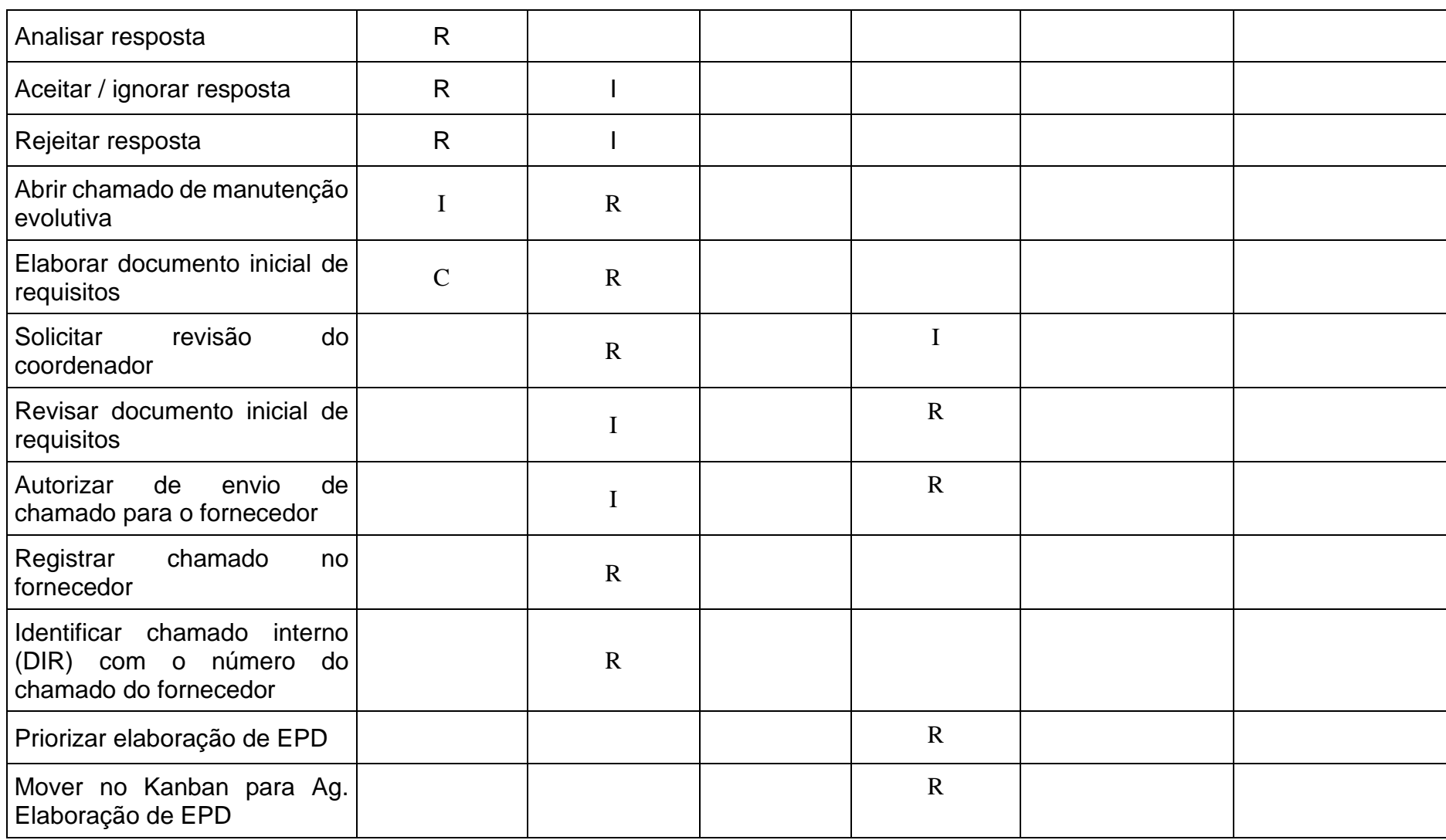

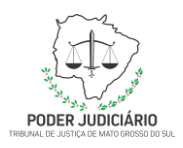

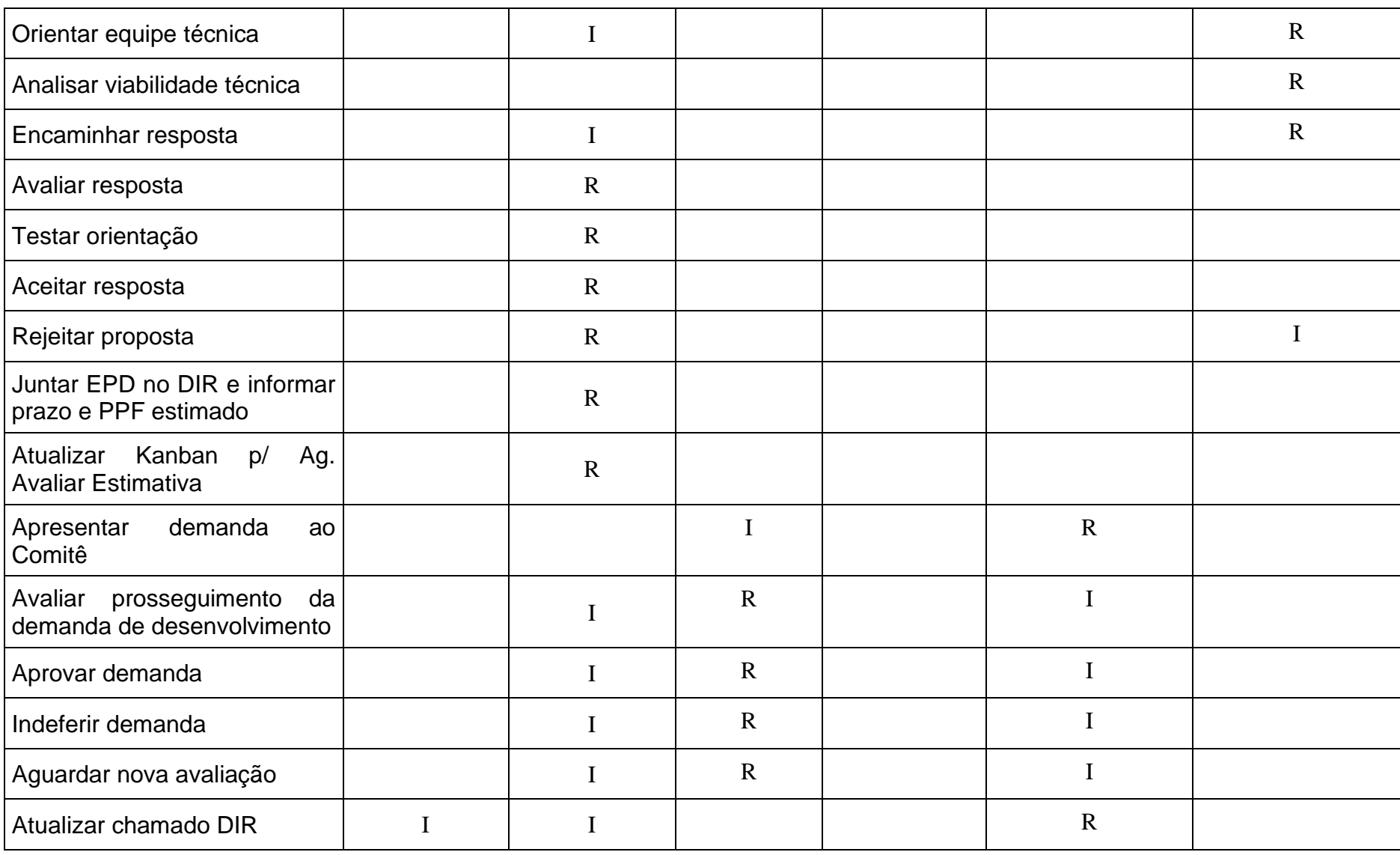

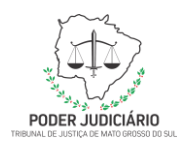

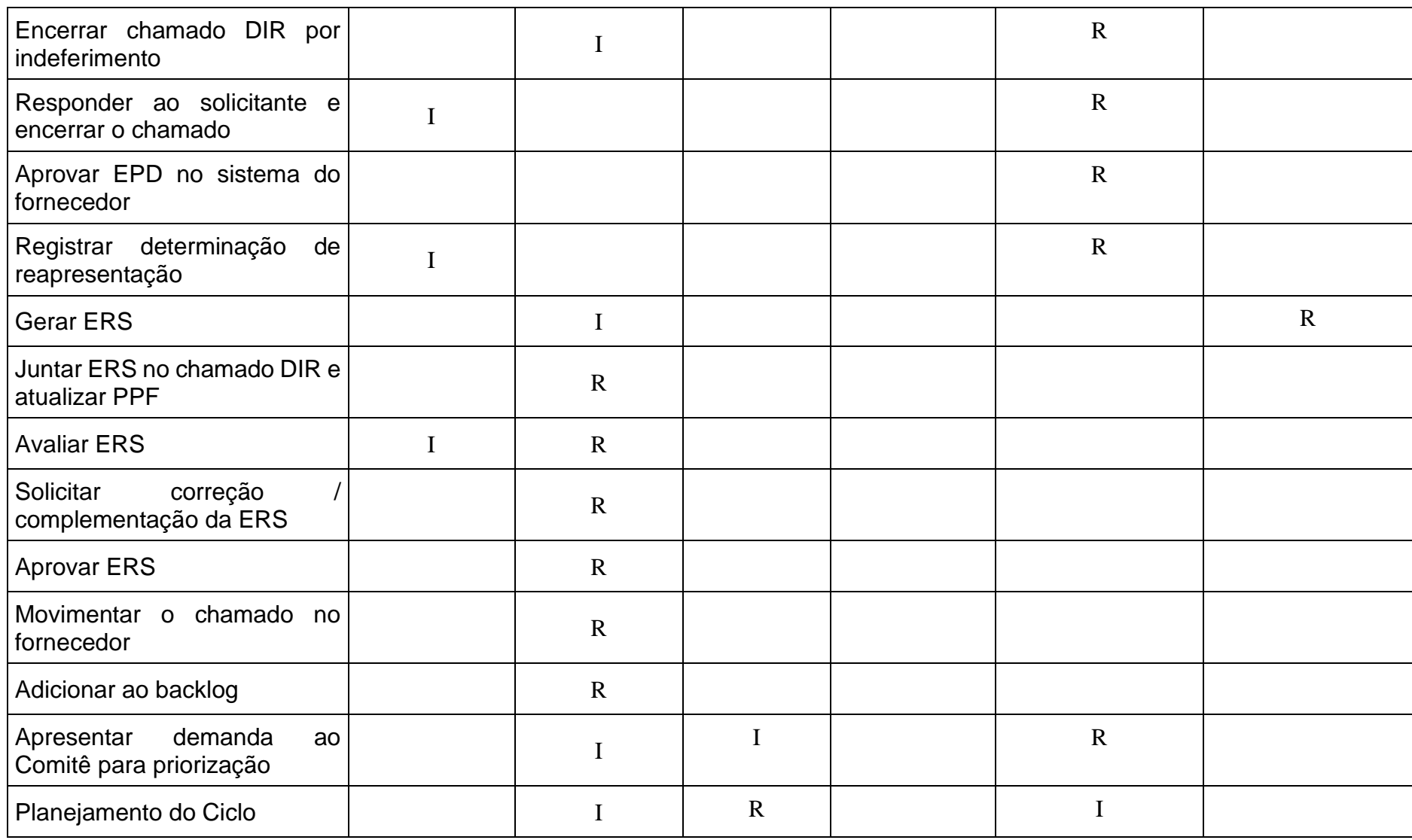

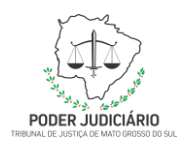

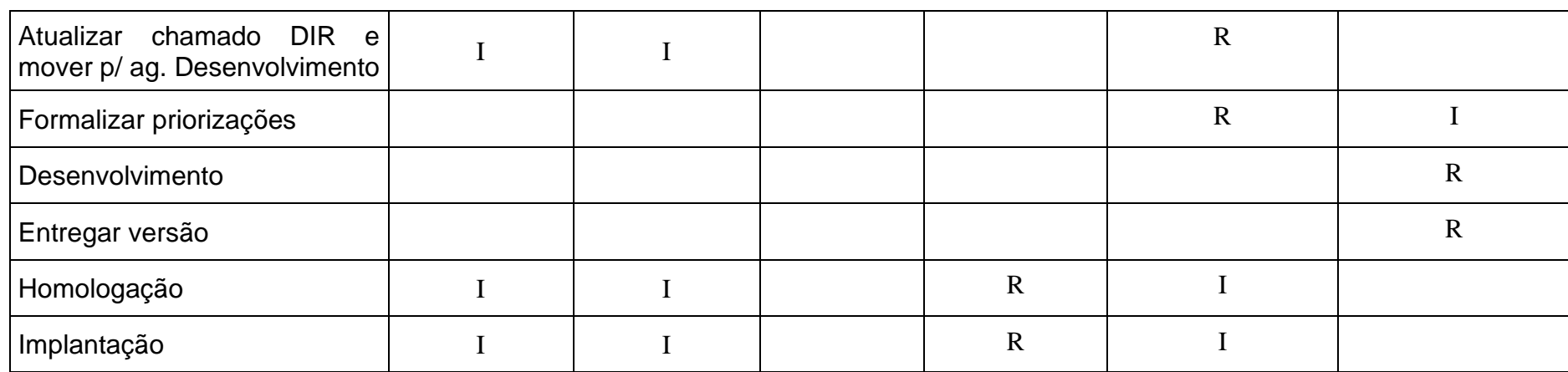

**LEGENDA:** R - Responsável | A - Prestador de Contas | C - Consultado | I - Informado)

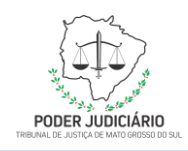

### **Subprocesso Planejamento de ciclo**

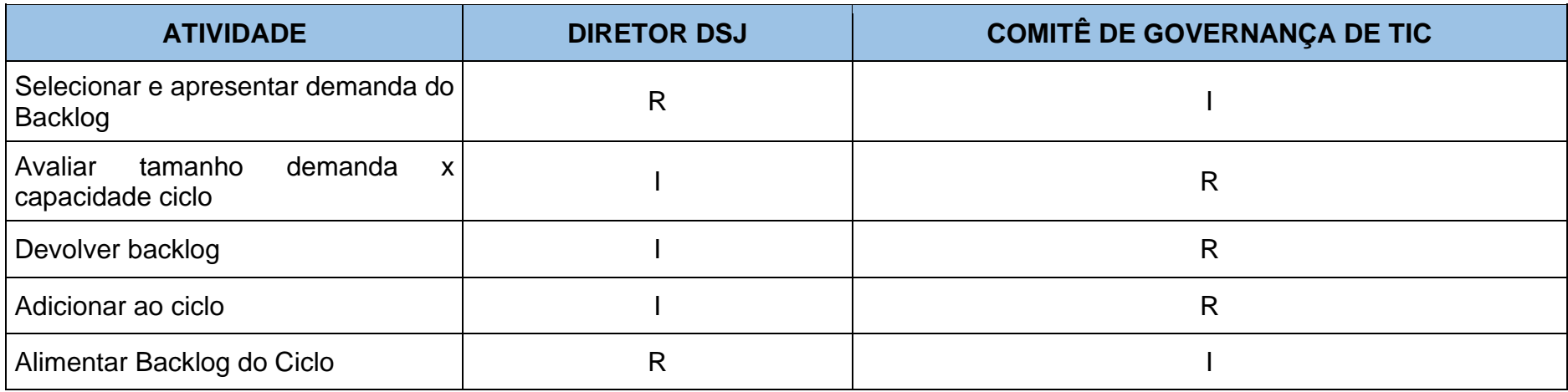

**LEGENDA:** R - Responsável | A - Prestador de Contas | C - Consultado | I - Informado)

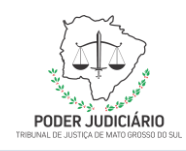

### **Subprocesso Homologação**

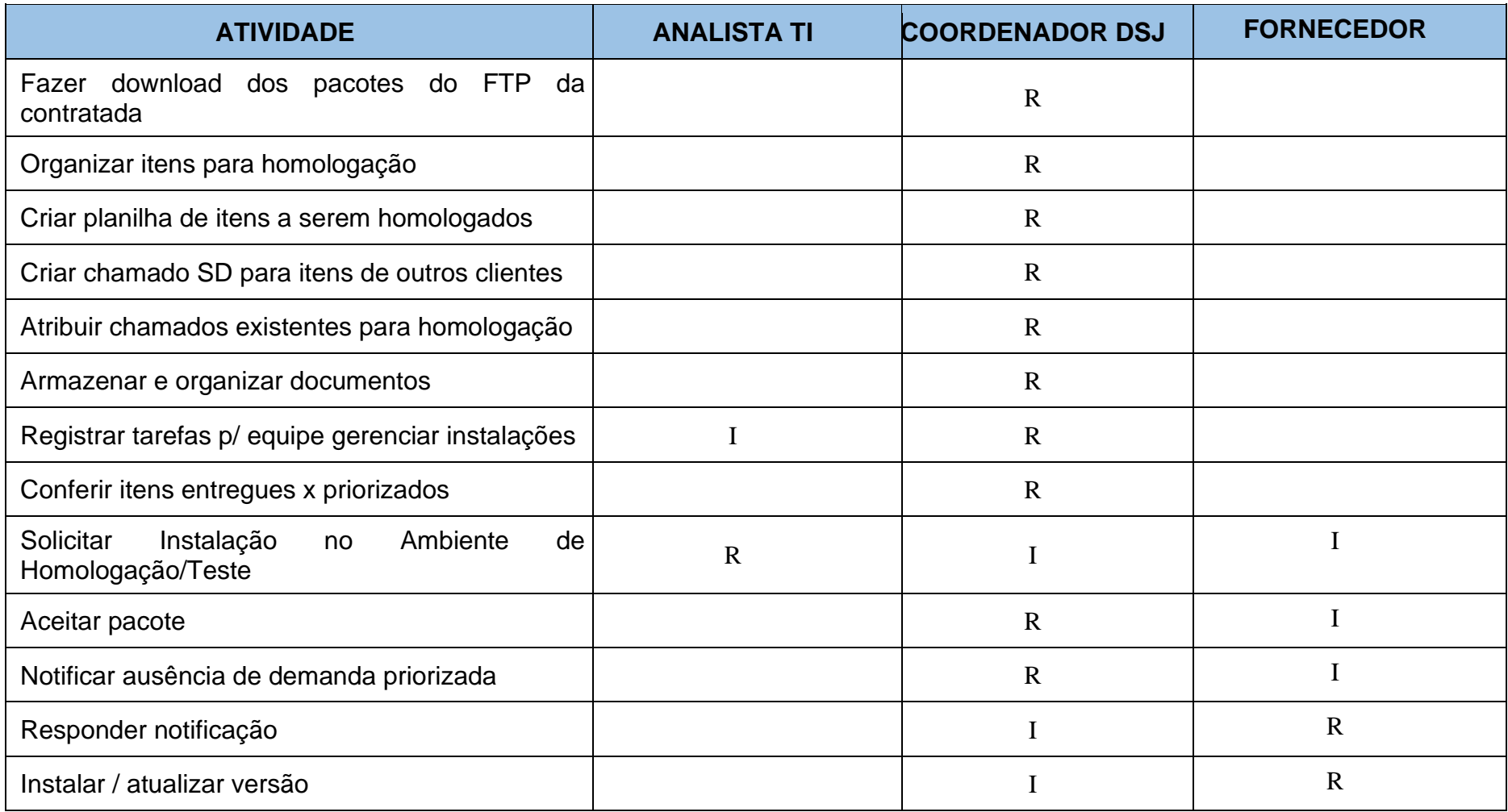

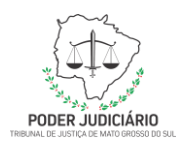

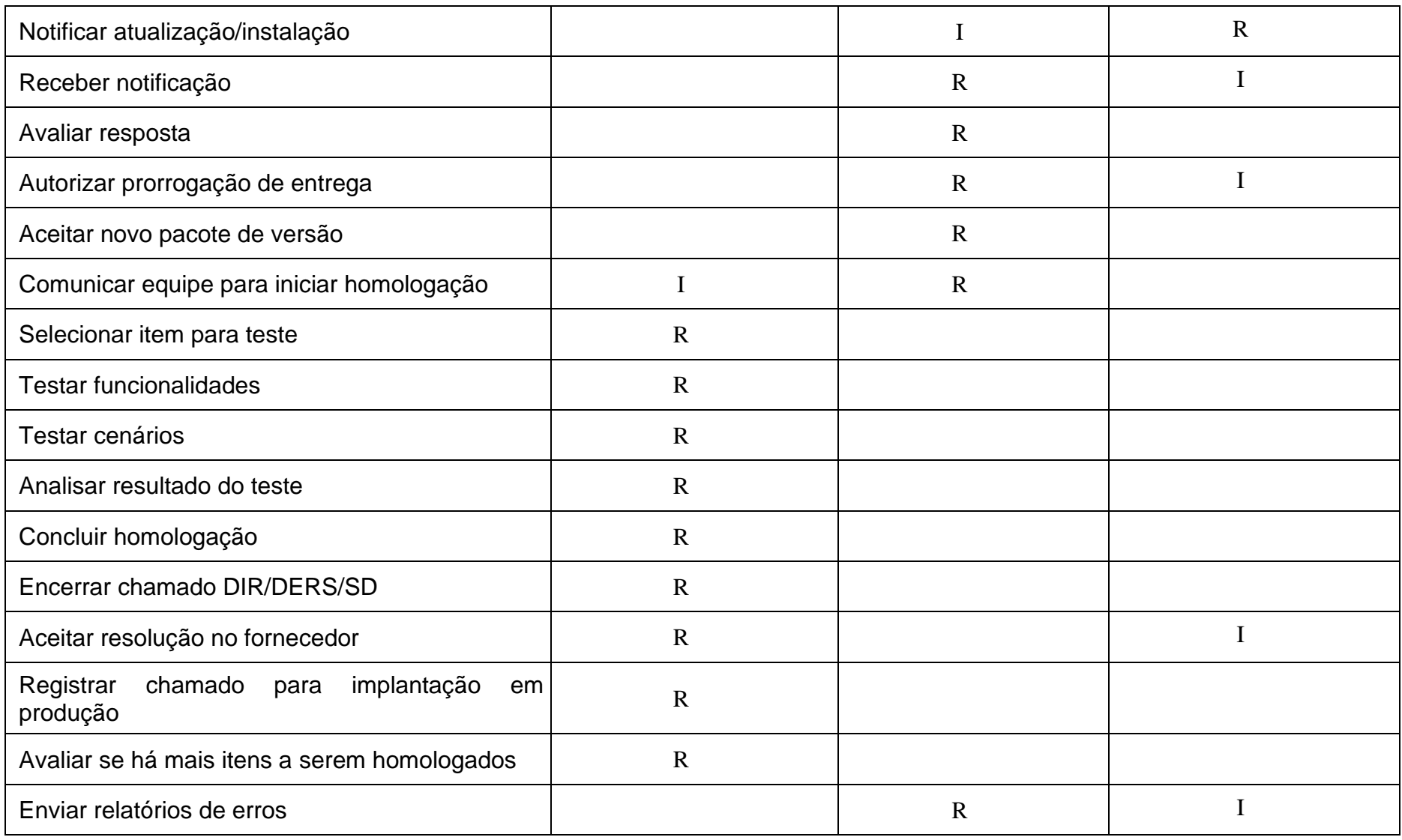

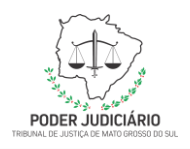

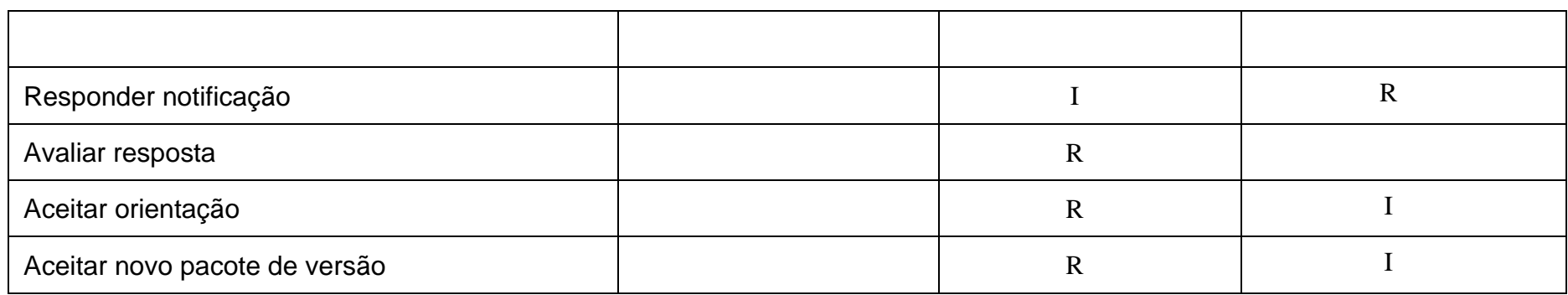

**LEGENDA:** R - Responsável | A - Prestador de Contas | C - Consultado | I - Informado)

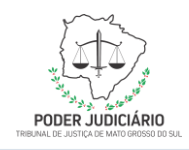

### **Subprocesso Implantação**

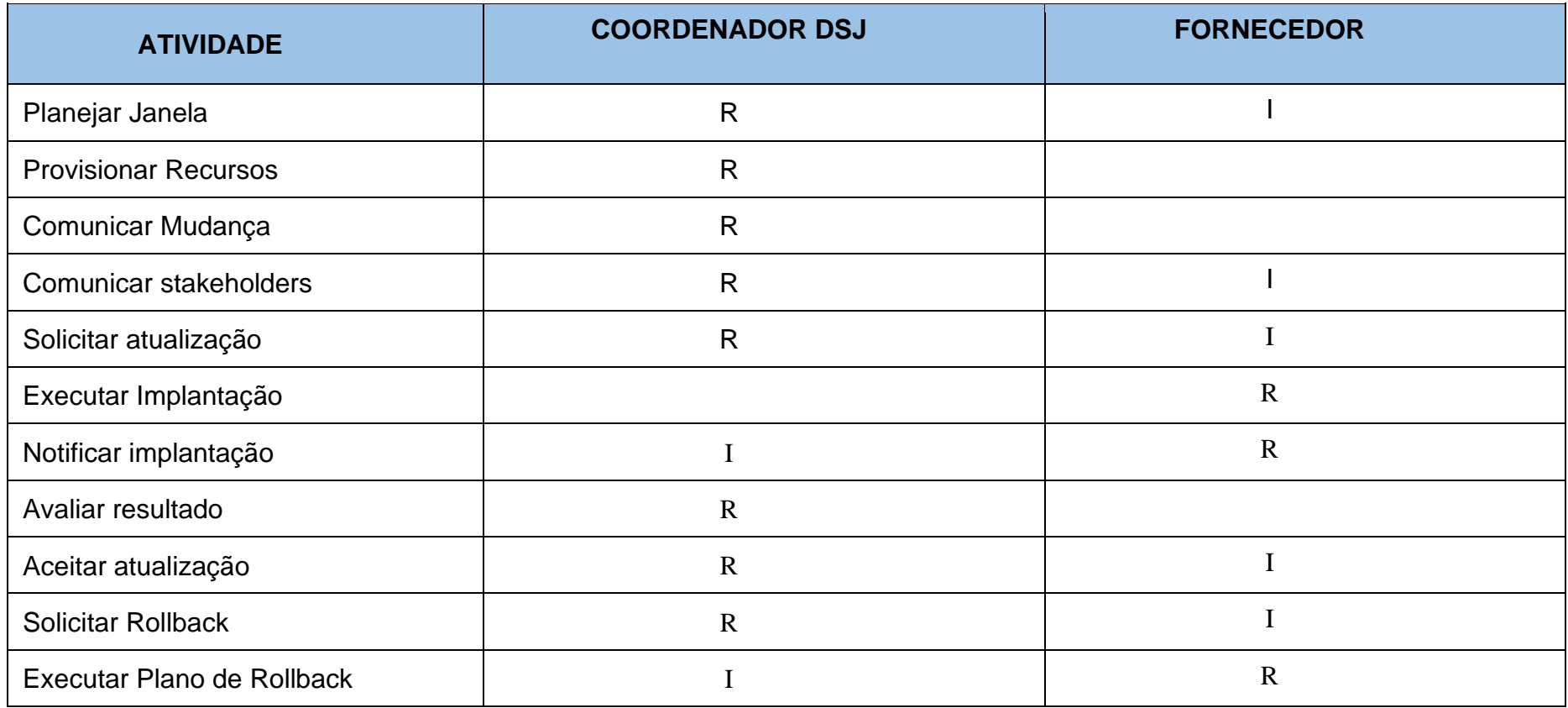

LEGENDA: R - Responsável | A - Prestador de Contas | C - Consultado | I - Informado)

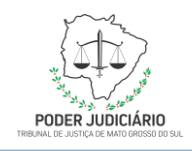

### <span id="page-51-0"></span>**9. HISTÓRICO DE REVISÃO**

### **Equipe de Documentação**

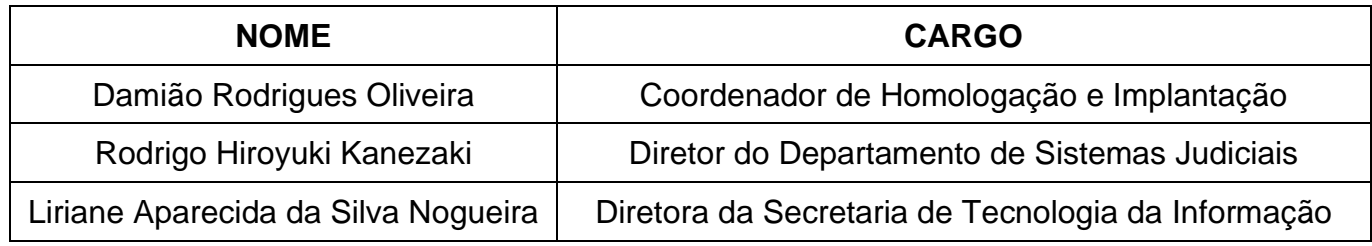

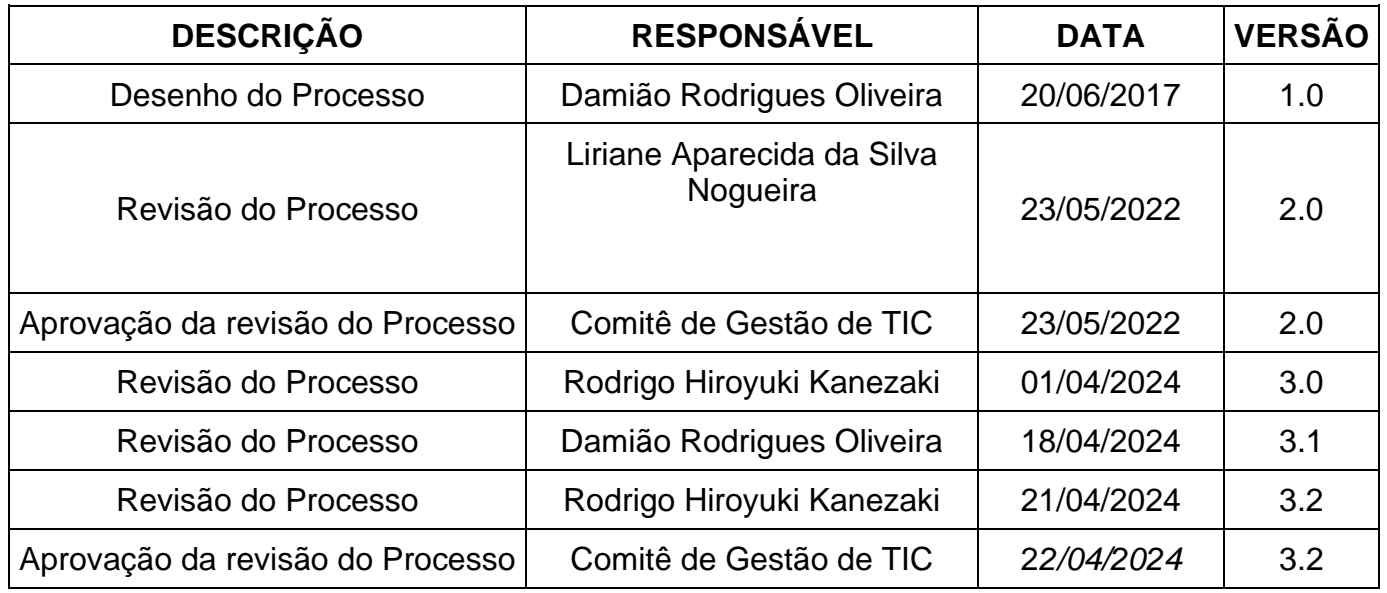

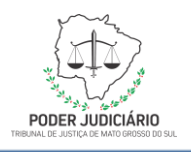